Announcements

Order of Recursive Calls

(Demo)

http://pythontutor.com/composingprograms.html#code=def%20cascade%28n%29%3A%20%20%20%20%0A%20%20%20%20if%20n%20%3C%2010%3A%20%20%20%20%20%20%20%20%0A%20%20%20%20%20%20%20%20print%28n%29%20%20%20%20%0A%20%20%20%20else%3A%20%20%20%20%20%20%20%20%0A%20%20%20%20%20%20%20%20print%28n%29%20%20%20%20%20%20%20%20%0A%20%20%20%20%20%20%20%20cascade%28n// <sup>4</sup> 10%29%20%20%20%20%20%20%20%20%0A%20%20%20%20%20%20%20%20print%28n%29%20%20%20%20%20%20%20%20%0A%20%20%20%20%20%20%20%20%0Acascade%28123%29&cumulative=true&curInstr=0&mode=display&origin=composingprograms.js&py=3&rawInputLstJSON=%5B%5D

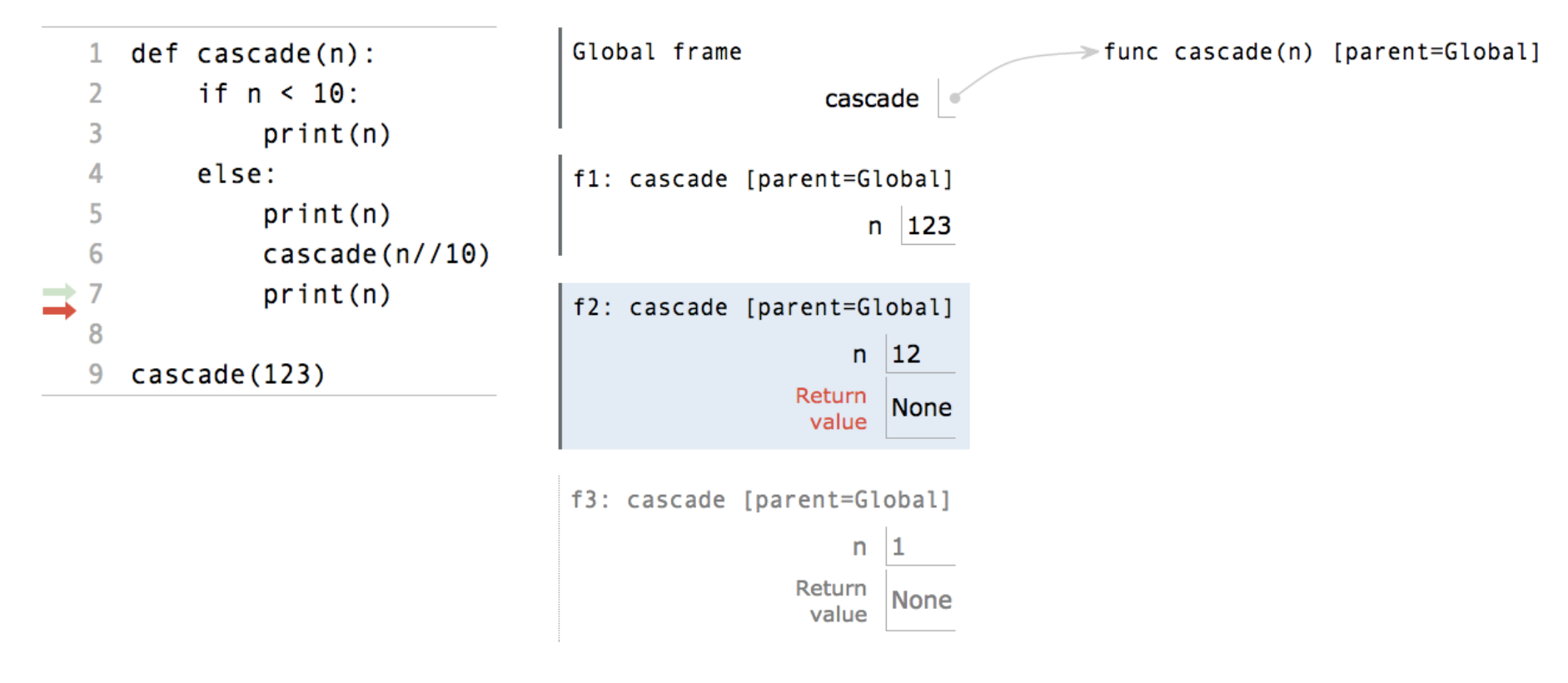

http://pythontutor.com/composingprograms.html#code=def%20cascade%28n%29%3A%20%20%20%20%0A%20%20%20%20if%20n%20%3C%2010%3A%20%20%20%20%20%20%20%20%0A%20%20%20%20%20%20%20%20print%28n%29%20%20%20%20%0A%20%20%20%20else%3A%20%20%20%20%20%20%20%20%0A%20%20%20%20%20%20%20%20print%28n%29%20%20%20%20%20%20%20%20%0A%20%20%20%20%20%20%20%20cascade%28n// <sup>4</sup> 10%29%20%20%20%20%20%20%20%20%0A%20%20%20%20%20%20%20%20print%28n%29%20%20%20%20%20%20%20%20%0A%20%20%20%20%20%20%20%20%0Acascade%28123%29&cumulative=true&curInstr=0&mode=display&origin=composingprograms.js&py=3&rawInputLstJSON=%5B%5D

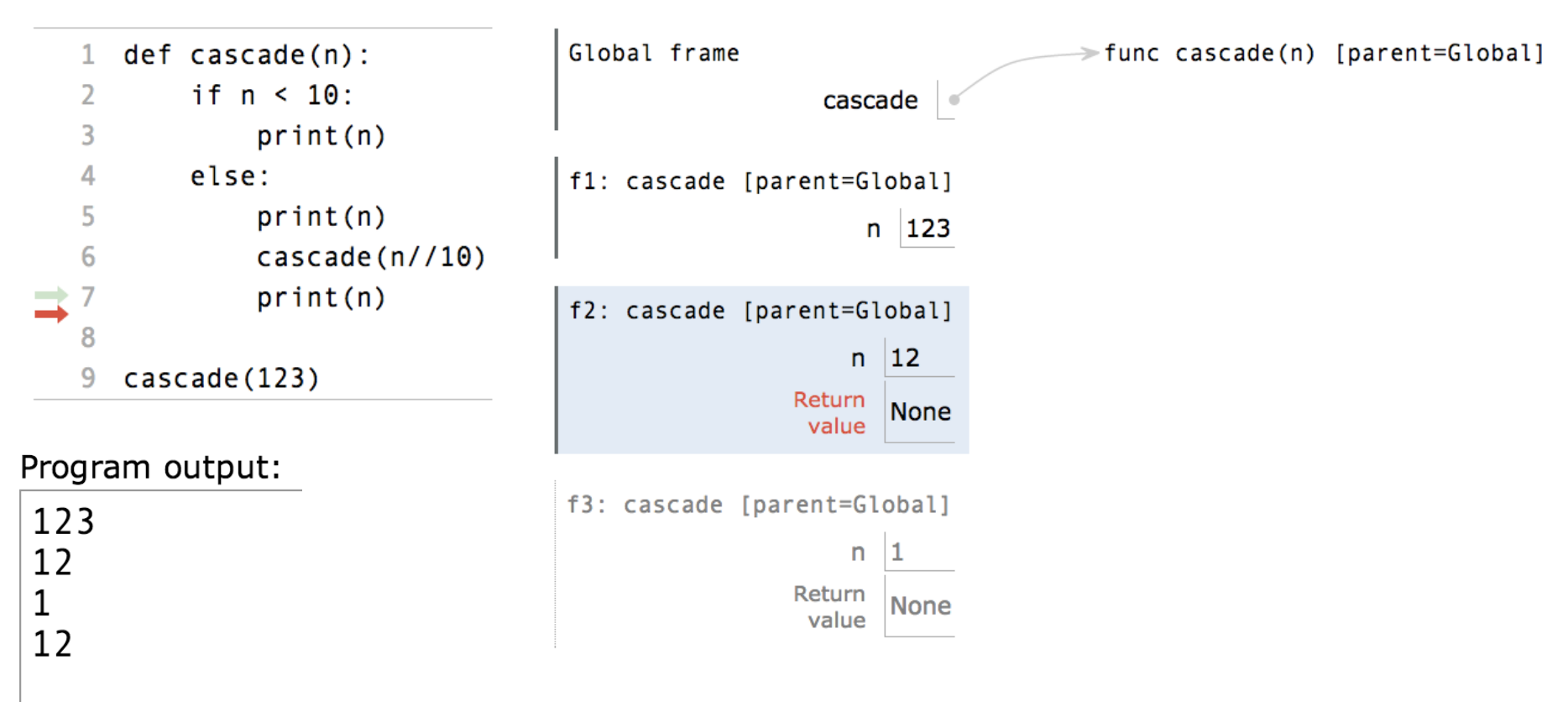

http://pythontutor.com/composingprograms.html#code=def%20cascade%28n%29%3A%20%20%20%20%0A%20%20%20%20if%20n%20%3C%2010%3A%20%20%20%20%20%20%20%20%0A%20%20%20%20%20%20%20%20print%28n%29%20%20%20%20%0A%20%20%20%20else%3A%20%20%20%20%20%20%20%20%0A%20%20%20%20%20%20%20%20print%28n%29%20%20%20%20%20%20%20%20%0A%20%20%20%20%20%20%20%20cascade%28n// <sup>4</sup> 10%29%20%20%20%20%20%20%20%20%0A%20%20%20%20%20%20%20%20print%28n%29%20%20%20%20%20%20%20%20%0A%20%20%20%20%20%20%20%20%0Acascade%28123%29&cumulative=true&curInstr=0&mode=display&origin=composingprograms.js&py=3&rawInputLstJSON=%5B%5D

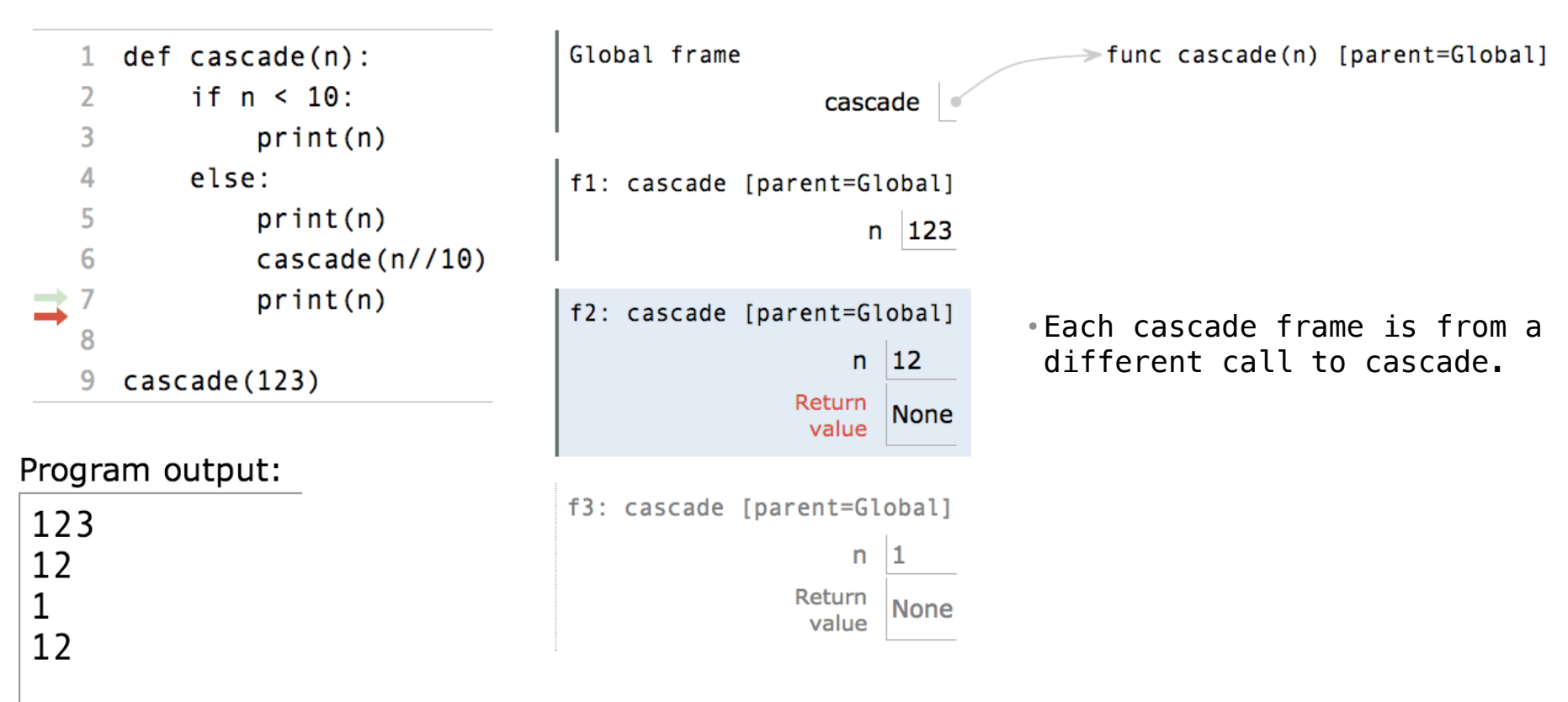

http://pythontutor.com/composingprograms.html#code=def%20cascade%28n%29%3A%20%20%20%20%0A%20%20%20%20if%20n%20%3C%2010%3A%20%20%20%20%20%20%20%20%0A%20%20%20%20%20%20%20%20print%28n%29%20%20%20%20%0A%20%20%20%20else%3A%20%20%20%20%20%20%20%20%0A%20%20%20%20%20%20%20%20print%28n%29%20%20%20%20%20%20%20%20%0A%20%20%20%20%20%20%20%20cascade%28n// <sup>4</sup> 10%29%20%20%20%20%20%20%20%20%0A%20%20%20%20%20%20%20%20print%28n%29%20%20%20%20%20%20%20%20%0A%20%20%20%20%20%20%20%20%0Acascade%28123%29&cumulative=true&curInstr=0&mode=display&origin=composingprograms.js&py=3&rawInputLstJSON=%5B%5D

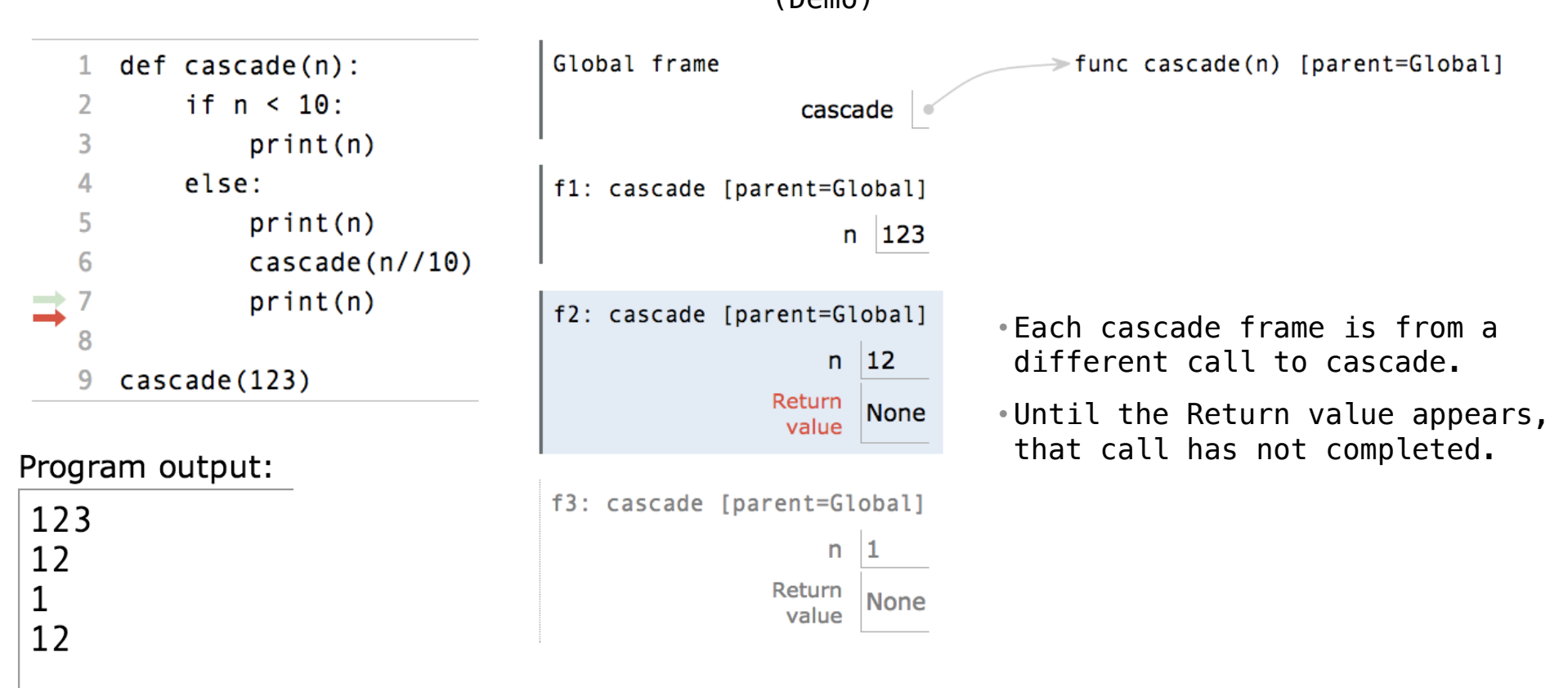

http://pythontutor.com/composingprograms.html#code=def%20cascade%28n%29%3A%20%20%20%20%0A%20%20%20%20if%20n%20%3C%2010%3A%20%20%20%20%20%20%20%20%0A%20%20%20%20%20%20%20%20print%28n%29%20%20%20%20%0A%20%20%20%20else%3A%20%20%20%20%20%20%20%20%0A%20%20%20%20%20%20%20%20print%28n%29%20%20%20%20%20%20%20%20%0A%20%20%20%20%20%20%20%20cascade%28n// <sup>4</sup> 10%29%20%20%20%20%20%20%20%20%0A%20%20%20%20%20%20%20%20print%28n%29%20%20%20%20%20%20%20%20%0A%20%20%20%20%20%20%20%20%0Acascade%28123%29&cumulative=true&curInstr=0&mode=display&origin=composingprograms.js&py=3&rawInputLstJSON=%5B%5D

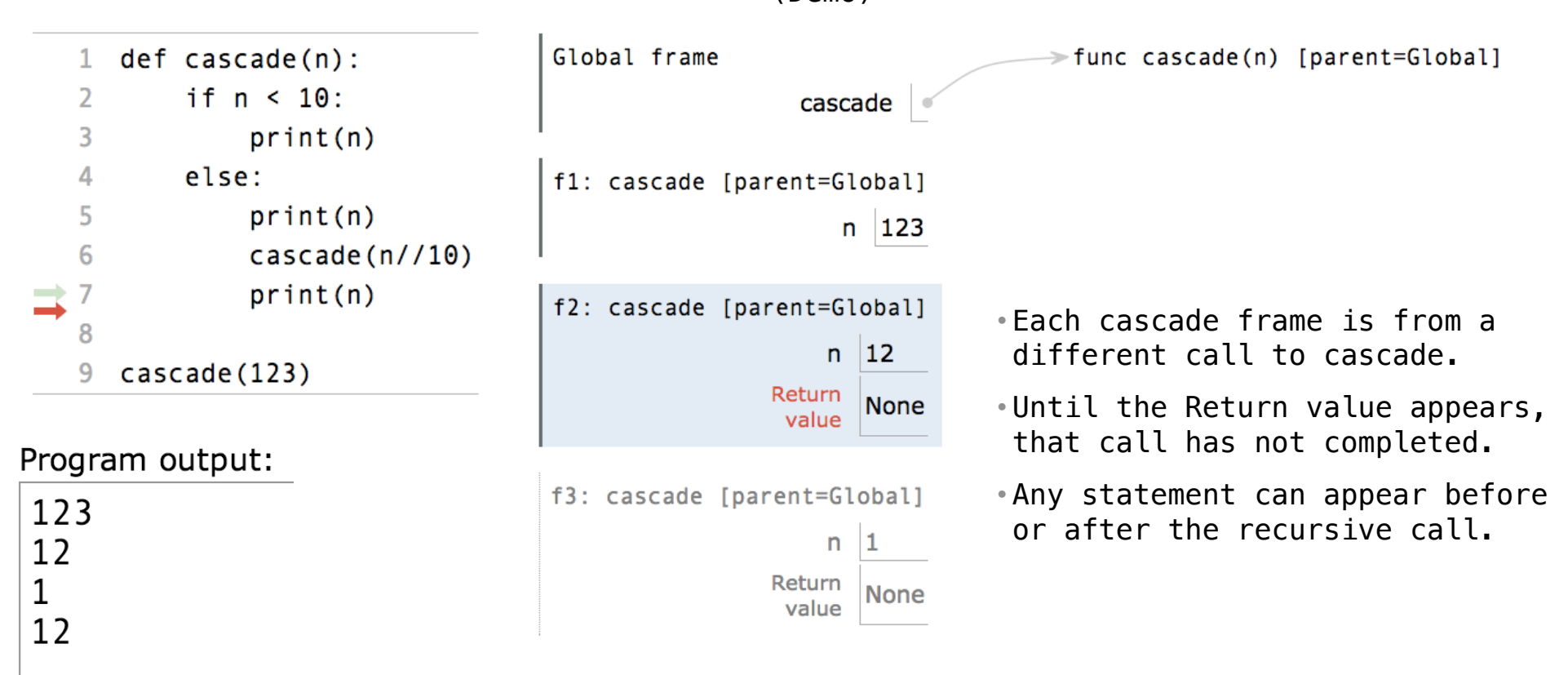

http://pythontutor.com/composingprograms.html#code=def%20cascade%28n%29%3A%20%20%20%20%0A%20%20%20%20if%20n%20%3C%2010%3A%20%20%20%20%20%20%20%20%0A%20%20%20%20%20%20%20%20print%28n%29%20%20%20%20%0A%20%20%20%20else%3A%20%20%20%20%20%20%20%20%0A%20%20%20%20%20%20%20%20print%28n%29%20%20%20%20%20%20%20%20%0A%20%20%20%20%20%20%20%20cascade%28n// <sup>4</sup> 10%29%20%20%20%20%20%20%20%20%0A%20%20%20%20%20%20%20%20print%28n%29%20%20%20%20%20%20%20%20%0A%20%20%20%20%20%20%20%20%0Acascade%28123%29&cumulative=true&curInstr=0&mode=display&origin=composingprograms.js&py=3&rawInputLstJSON=%5B%5D

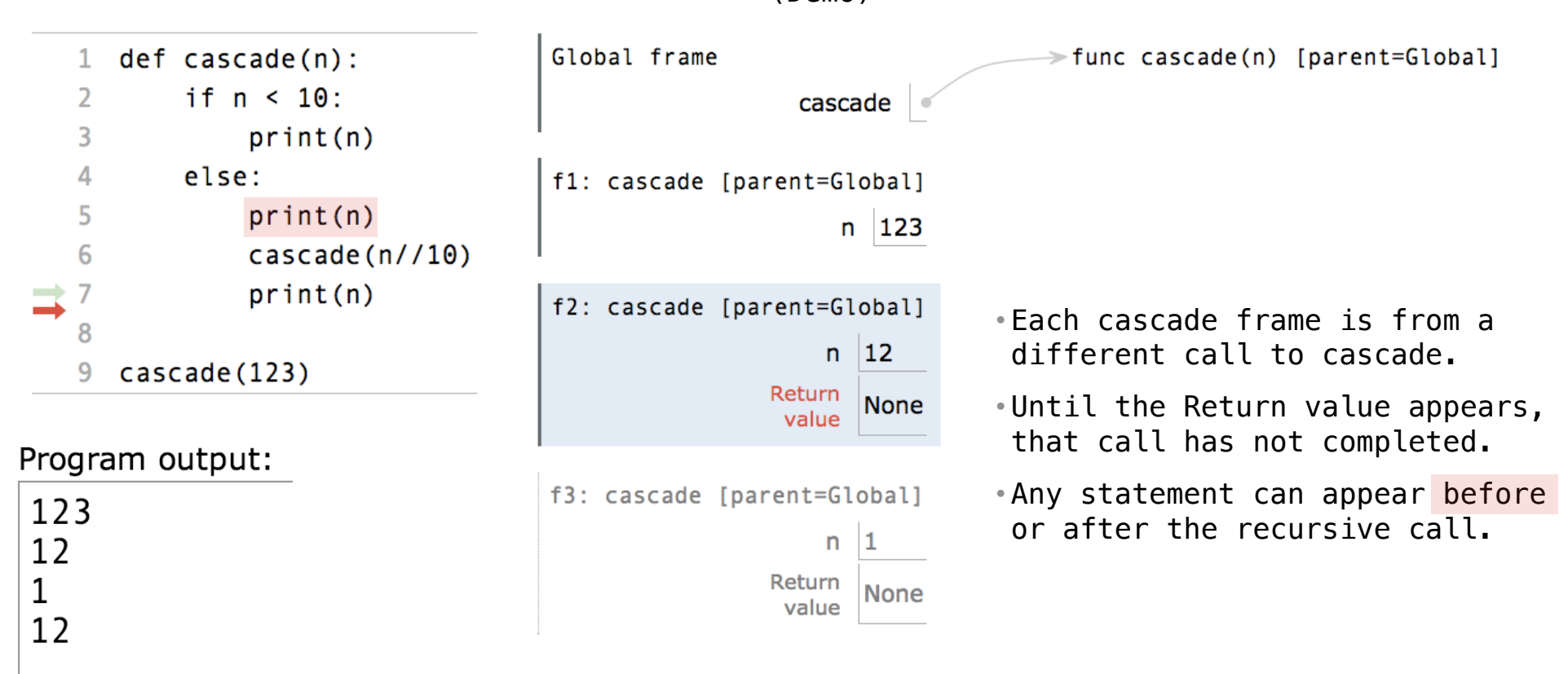

http://pythontutor.com/composingprograms.html#code=def%20cascade%28n%29%3A%20%20%20%20%0A%20%20%20%20if%20n%20%3C%2010%3A%20%20%20%20%20%20%20%20%0A%20%20%20%20%20%20%20%20print%28n%29%20%20%20%20%0A%20%20%20%20else%3A%20%20%20%20%20%20%20%20%0A%20%20%20%20%20%20%20%20print%28n%29%20%20%20%20%20%20%20%20%0A%20%20%20%20%20%20%20%20cascade%28n// <sup>4</sup> 10%29%20%20%20%20%20%20%20%20%0A%20%20%20%20%20%20%20%20print%28n%29%20%20%20%20%20%20%20%20%0A%20%20%20%20%20%20%20%20%0Acascade%28123%29&cumulative=true&curInstr=0&mode=display&origin=composingprograms.js&py=3&rawInputLstJSON=%5B%5D

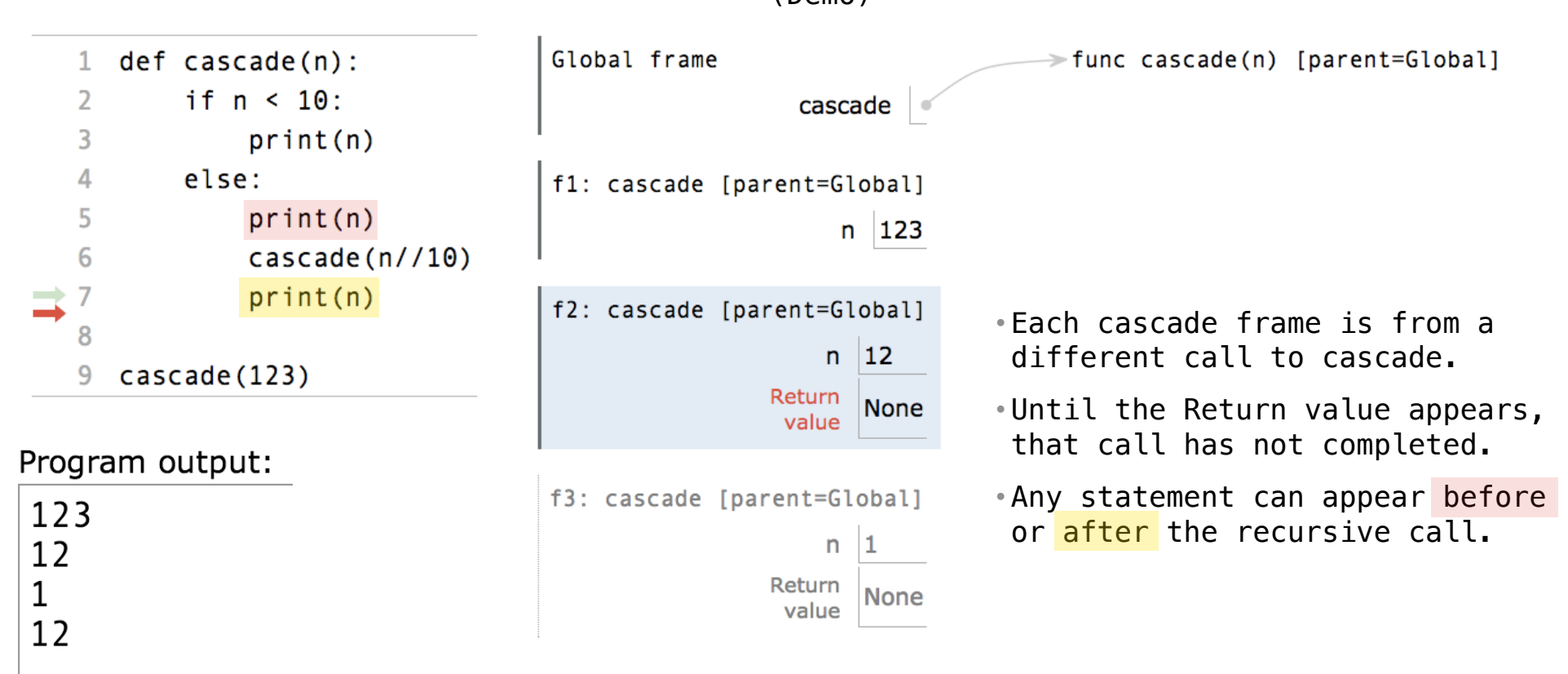

http://pythontutor.com/composingprograms.html#code=def%20cascade%28n%29%3A%20%20%20%20%0A%20%20%20%20if%20n%20%3C%2010%3A%20%20%20%20%20%20%20%20%0A%20%20%20%20%20%20%20%20print%28n%29%20%20%20%20%0A%20%20%20%20else%3A%20%20%20%20%20%20%20%20%0A%20%20%20%20%20%20%20%20print%28n%29%20%20%20%20%20%20%20%20%0A%20%20%20%20%20%20%20%20cascade%28n// <sup>4</sup> 10%29%20%20%20%20%20%20%20%20%0A%20%20%20%20%20%20%20%20print%28n%29%20%20%20%20%20%20%20%20%0A%20%20%20%20%20%20%20%20%0Acascade%28123%29&cumulative=true&curInstr=0&mode=display&origin=composingprograms.js&py=3&rawInputLstJSON=%5B%5D

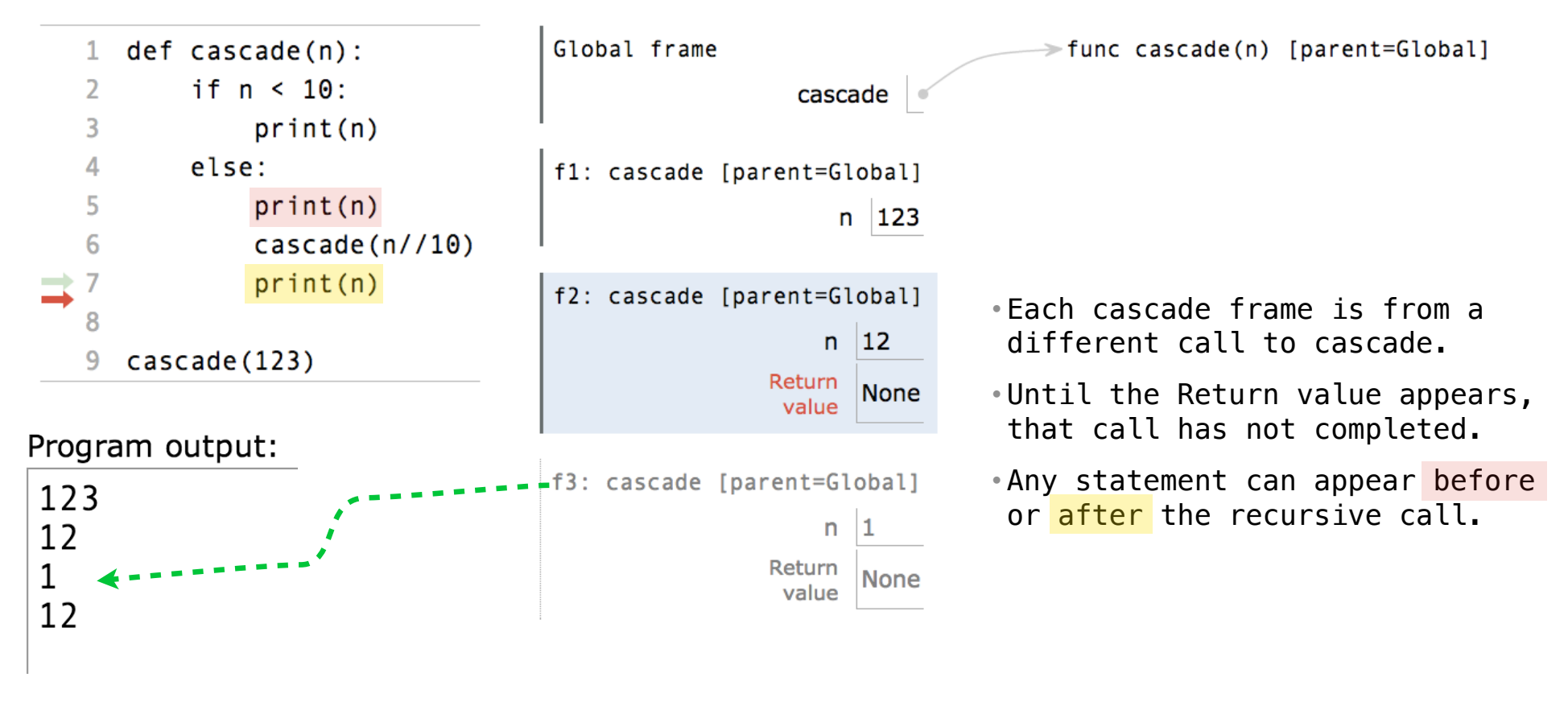

http://pythontutor.com/composingprograms.html#code=def%20cascade%28n%29%3A%20%20%20%20%0A%20%20%20%20if%20n%20%3C%2010%3A%20%20%20%20%20%20%20%20%0A%20%20%20%20%20%20%20%20print%28n%29%20%20%20%20%0A%20%20%20%20else%3A%20%20%20%20%20%20%20%20%0A%20%20%20%20%20%20%20%20print%28n%29%20%20%20%20%20%20%20%20%0A%20%20%20%20%20%20%20%20cascade%28n// <sup>4</sup> 10%29%20%20%20%20%20%20%20%20%0A%20%20%20%20%20%20%20%20print%28n%29%20%20%20%20%20%20%20%20%0A%20%20%20%20%20%20%20%20%0Acascade%28123%29&cumulative=true&curInstr=0&mode=display&origin=composingprograms.js&py=3&rawInputLstJSON=%5B%5D

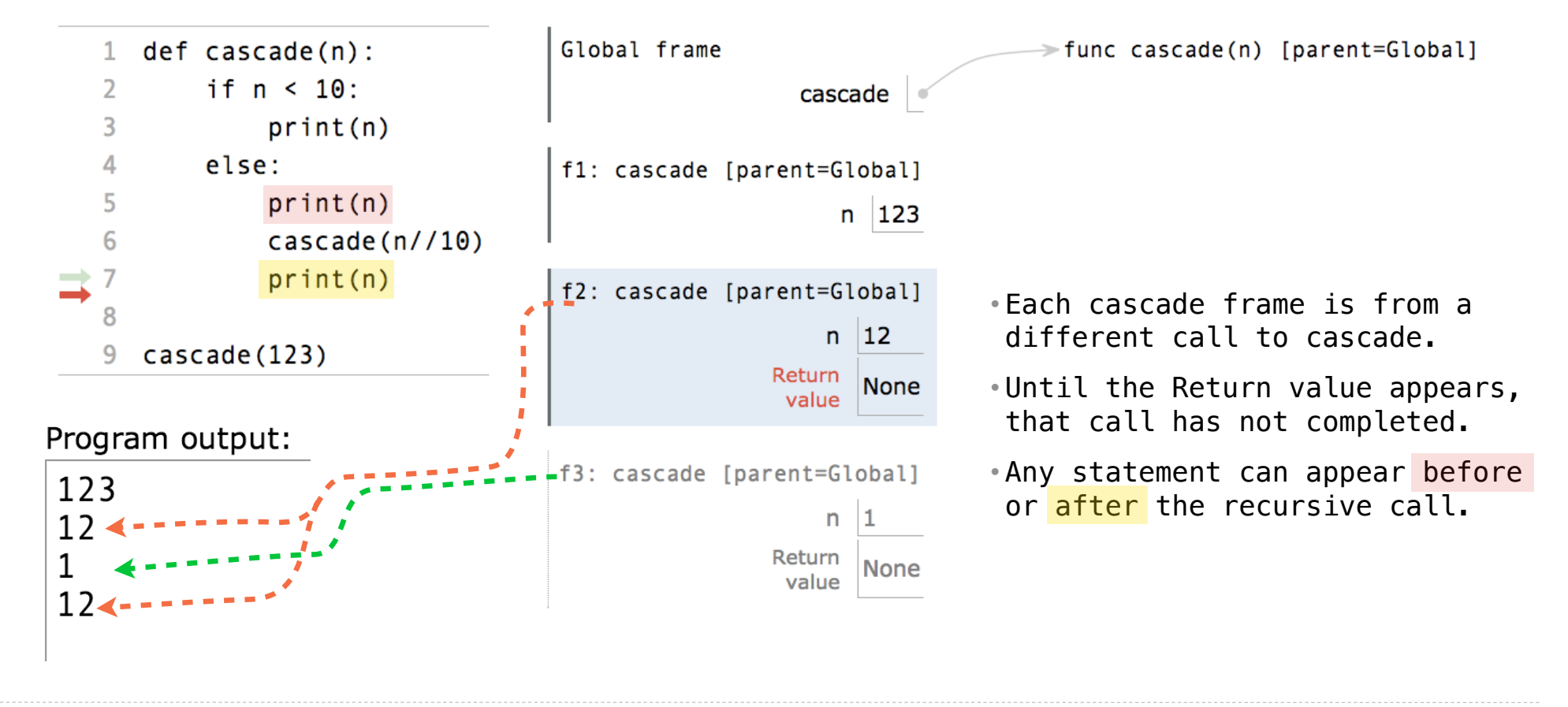

http://pythontutor.com/composingprograms.html#code=def%20cascade%28n%29%3A%20%20%20%20%0A%20%20%20%20if%20n%20%3C%2010%3A%20%20%20%20%20%20%20%20%0A%20%20%20%20%20%20%20%20print%28n%29%20%20%20%20%0A%20%20%20%20else%3A%20%20%20%20%20%20%20%20%0A%20%20%20%20%20%20%20%20print%28n%29%20%20%20%20%20%20%20%20%0A%20%20%20%20%20%20%20%20cascade%28n// <sup>4</sup> 10%29%20%20%20%20%20%20%20%20%0A%20%20%20%20%20%20%20%20print%28n%29%20%20%20%20%20%20%20%20%0A%20%20%20%20%20%20%20%20%0Acascade%28123%29&cumulative=true&curInstr=0&mode=display&origin=composingprograms.js&py=3&rawInputLstJSON=%5B%5D

(Demo)

------------------------------

```
(Demo)
```

```
def cascade(n): 
    if n < 10 print(n) 
     else: 
          print(n) 
          cascade(n//10) 
          print(n)
```

```
def cascade(n): 
     print(n) 
    if n \ge 10:
          cascade(n//10) 
          print(n)
```

```
def cascade(n): 
    if n < 10 print(n) 
     else: 
          print(n) 
         \csc{ade}(n//10)
          print(n)
                                                def cascade(n): 
                                                     print(n) 
                                                    if n \ge 10:
                                                         \csc{ade}(n//10)
                                                          print(n)
                                   (Demo)
```
• If two implementations are equally clear, then shorter is usually better

```
def cascade(n): 
    if n < 10 print(n) 
     else: 
          print(n) 
          cascade(n//10) 
          print(n)
                                                def cascade(n): 
                                                      print(n) 
                                                     if n > = 10:
                                                         \csc{ade}(n//10)
                                                          print(n)
                                    (Demo)
```
• If two implementations are equally clear, then shorter is usually better

• In this case, the longer implementation is more clear (at least to me)

```
def cascade(n): 
     if n < 10:
           print(n) 
      else: 
           print(n) 
          \csc{ade}\left(\frac{n}{10}\right) print(n)
                                                     def cascade(n): 
                                                           print(n) 
                                                          if n \ge 10:
                                                               cascade(n//10) print(n)
                                        (Demo)
```
• If two implementations are equally clear, then shorter is usually better

- In this case, the longer implementation is more clear (at least to me)
- When learning to write recursive functions, put the base cases first

```
def cascade(n): 
     if n < 10:
           print(n) 
      else: 
           print(n) 
          \csc{ade}\left(\frac{n}{10}\right) print(n)
                                                     def cascade(n): 
                                                            print(n) 
                                                           if n \ge 10:
                                                                cascade(n//10) print(n)
                                        (Demo)
```
• If two implementations are equally clear, then shorter is usually better

- In this case, the longer implementation is more clear (at least to me)
- When learning to write recursive functions, put the base cases first
- Both are recursive functions, even though only the first has typical structure

Example: Inverse Cascade

Write a function that prints an inverse cascade:

7

Write a function that prints an inverse cascade:

Write a function that prints an inverse cascade:

1 12 123 1234 123 12 1 def inverse\_cascade(n): grow(n) print(n) shrink(n)

Write a function that prints an inverse cascade:

```
1
12
123
1234
123
12
1
                 def f_then_g(f, g, n): 
                       if n: 
                          f(n) g(n)
                 def inverse_cascade(n): 
                       grow(n) 
                       print(n) 
                       shrink(n)
```
Write a function that prints an inverse cascade:

```
1
12
123
1234
123
12
1
                grow = lambda n: f_then_g(
                 shrink = lambda n: f_then_g(def f_then_g(f, g, n): 
                      if n: 
                         f(n) g(n)
                 def inverse_cascade(n): 
                      grow(n) 
                      print(n) 
                      shrink(n)
```
Write a function that prints an inverse cascade:

```
1
12
123
1234
123
12
1
                grow = lambda n: f_then_g(grow, print, n//10)
                shrink = lambda n: f_then_g(print, shrink, n//10)
                def f_then_g(f, g, n): 
                     if n: 
                        f(n)g(n)def inverse_cascade(n): 
                     grow(n) 
                     print(n) 
                     shrink(n)
```
Tree-shaped processes arise whenever executing the body of a recursive function makes more than one recursive call

Tree-shaped processes arise whenever executing the body of a recursive function makes more than one recursive call

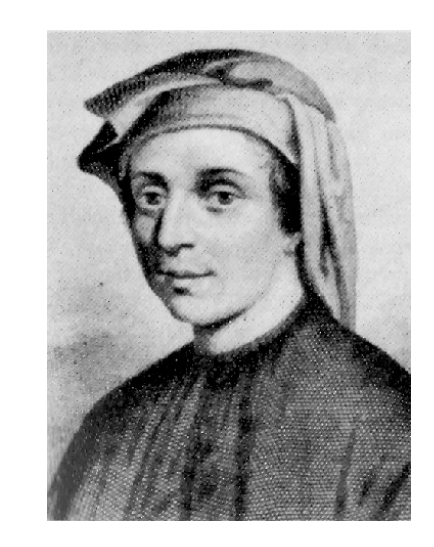

Tree-shaped processes arise whenever executing the body of a recursive function makes more than one recursive call

**n:** 0, 1, 2, 3, 4, 5, 6, 7, 8,

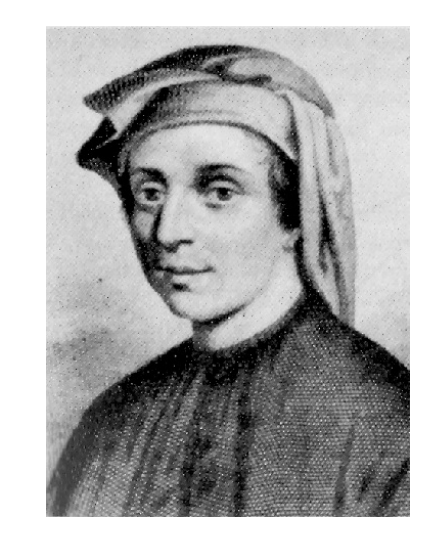

Tree-shaped processes arise whenever executing the body of a recursive function makes more than one recursive call

> **n:** 0, 1, 2, 3, 4, 5, 6, 7, 8, **fib(n):** 0, 1, 1, 2, 3, 5, 8, 13, 21,

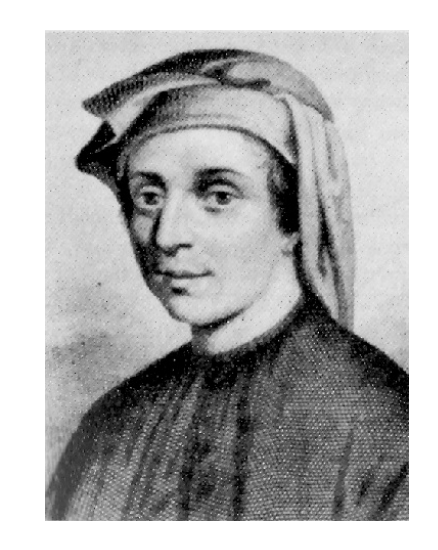

Tree-shaped processes arise whenever executing the body of a recursive function makes more than one recursive call

> **n:** 0, 1, 2, 3, 4, 5, 6, 7, 8, ... , 35 **fib(n):** 0, 1, 1, 2, 3, 5, 8, 13, 21,

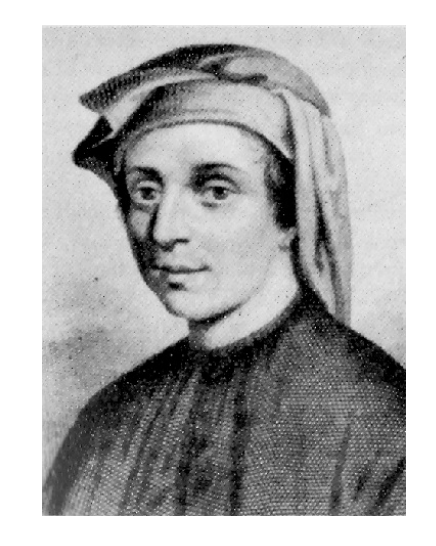

Tree-shaped processes arise whenever executing the body of a recursive function makes more than one recursive call

> **n:** 0, 1, 2, 3, 4, 5, 6, 7, 8, ... , 35 fib(n): 0, 1, 1, 2, 3, 5, 8, 13, 21, ..., 9,227,465

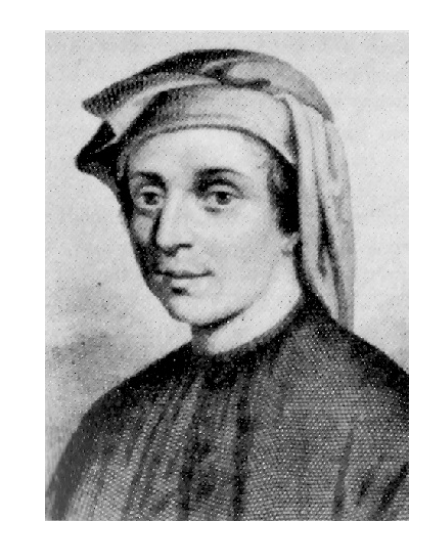

Tree-shaped processes arise whenever executing the body of a recursive function makes more than one recursive call

> **n:** 0, 1, 2, 3, 4, 5, 6, 7, 8, ... , 35 fib(n): 0, 1, 1, 2, 3, 5, 8, 13, 21, ..., 9,227,465

**def fib**(n):

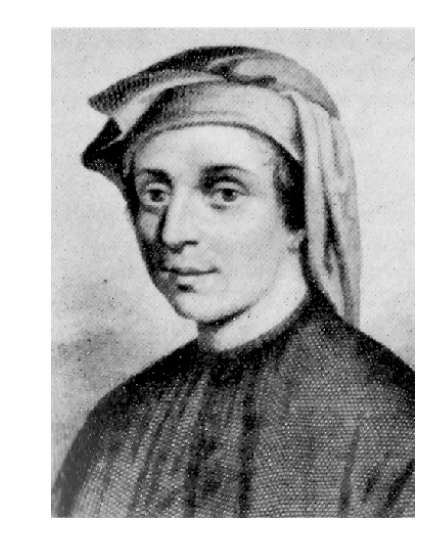

Tree-shaped processes arise whenever executing the body of a recursive function makes more than one recursive call

> **n:** 0, 1, 2, 3, 4, 5, 6, 7, 8, ... , 35 fib(n): 0, 1, 1, 2, 3, 5, 8, 13, 21, ..., 9,227,465

**def fib**(n): **if** n == **0**:

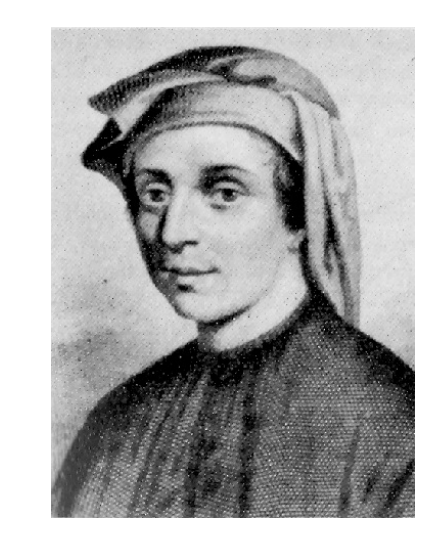

**return 0**

Tree-shaped processes arise whenever executing the body of a recursive function makes more than one recursive call

**n:** 0, 1, 2, 3, 4, 5, 6, 7, 8, ... , 35 fib(n): 0, 1, 1, 2, 3, 5, 8, 13, 21, ..., 9,227,465 **def fib**(n): **if** n == **0**:

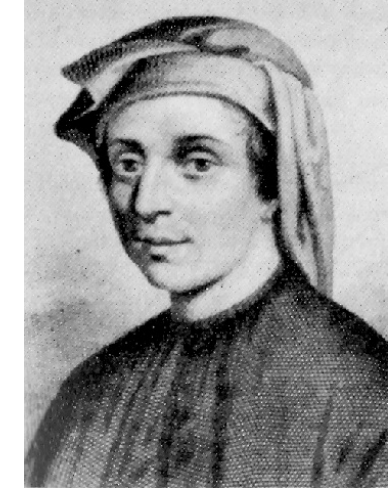
Tree-shaped processes arise whenever executing the body of a recursive function makes more than one recursive call

**n:** 0, 1, 2, 3, 4, 5, 6, 7, 8, ... , 35 fib(n): 0, 1, 1, 2, 3, 5, 8, 13, 21, ..., 9,227,465 **def fib**(n): **if** n == **0**: **return 0 elif** n == **1**:

http://en.wikipedia.org/wiki/File:Fibonacci.jpg

Tree-shaped processes arise whenever executing the body of a recursive function makes more than one recursive call

**n:** 0, 1, 2, 3, 4, 5, 6, 7, 8, ... , 35 fib(n): 0, 1, 1, 2, 3, 5, 8, 13, 21, ..., 9,227,465 **def fib**(n): **if** n == **0**: **return 0 elif** n == **1**: **return 1**

http://en.wikipedia.org/wiki/File:Fibonacci.jpg

Tree-shaped processes arise whenever executing the body of a recursive function makes more than one recursive call

**n:** 0, 1, 2, 3, 4, 5, 6, 7, 8, ... , 35 fib(n): 0, 1, 1, 2, 3, 5, 8, 13, 21, ..., 9,227,465 **def fib**(n): **if** n == **0**: **return 0 elif** n == **1**: **return 1 else**:

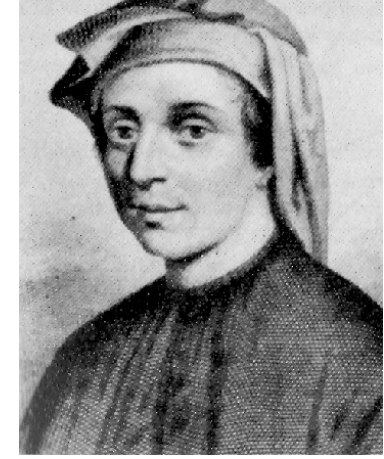

http://en.wikipedia.org/wiki/File:Fibonacci.jpg

Tree-shaped processes arise whenever executing the body of a recursive function makes more than one recursive call

> **n:** 0, 1, 2, 3, 4, 5, 6, 7, 8, ... , 35 fib(n): 0, 1, 1, 2, 3, 5, 8, 13, 21, ..., 9,227,465

```
def fib(n):
if n == 0:
    return 0
elif n == 1:
    return 1
else:
   return fib(n-2) + fib(n-1)
```
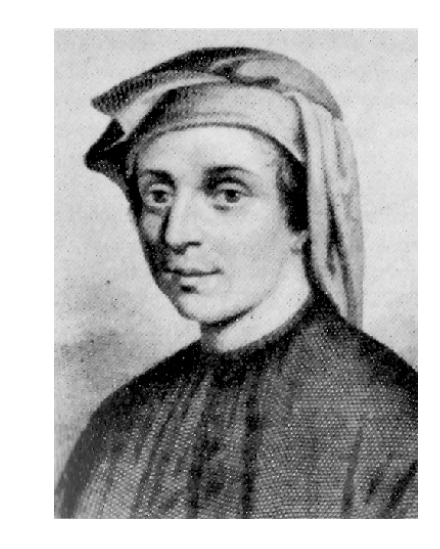

The computational process of fib evolves into a tree structure

 $fib(5)$ 

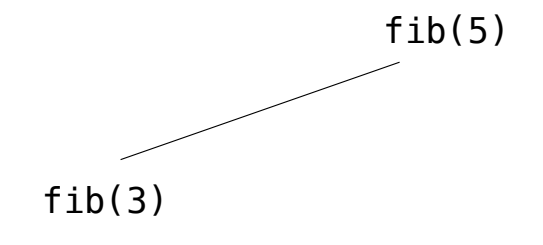

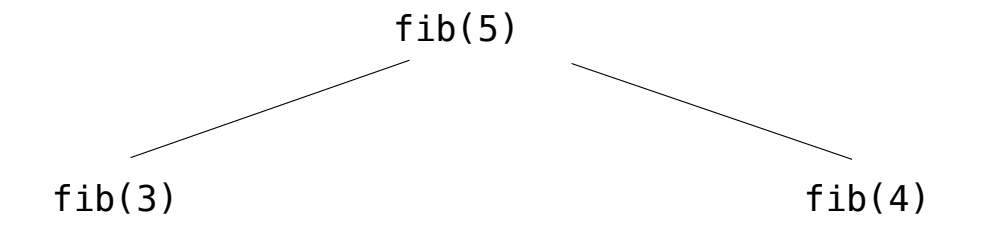

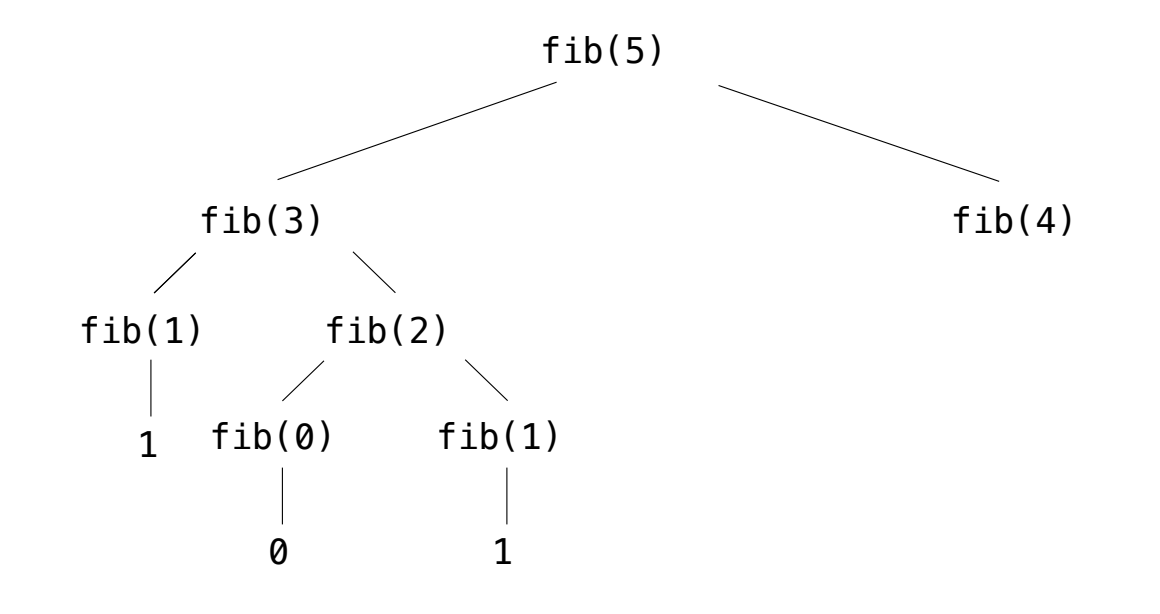

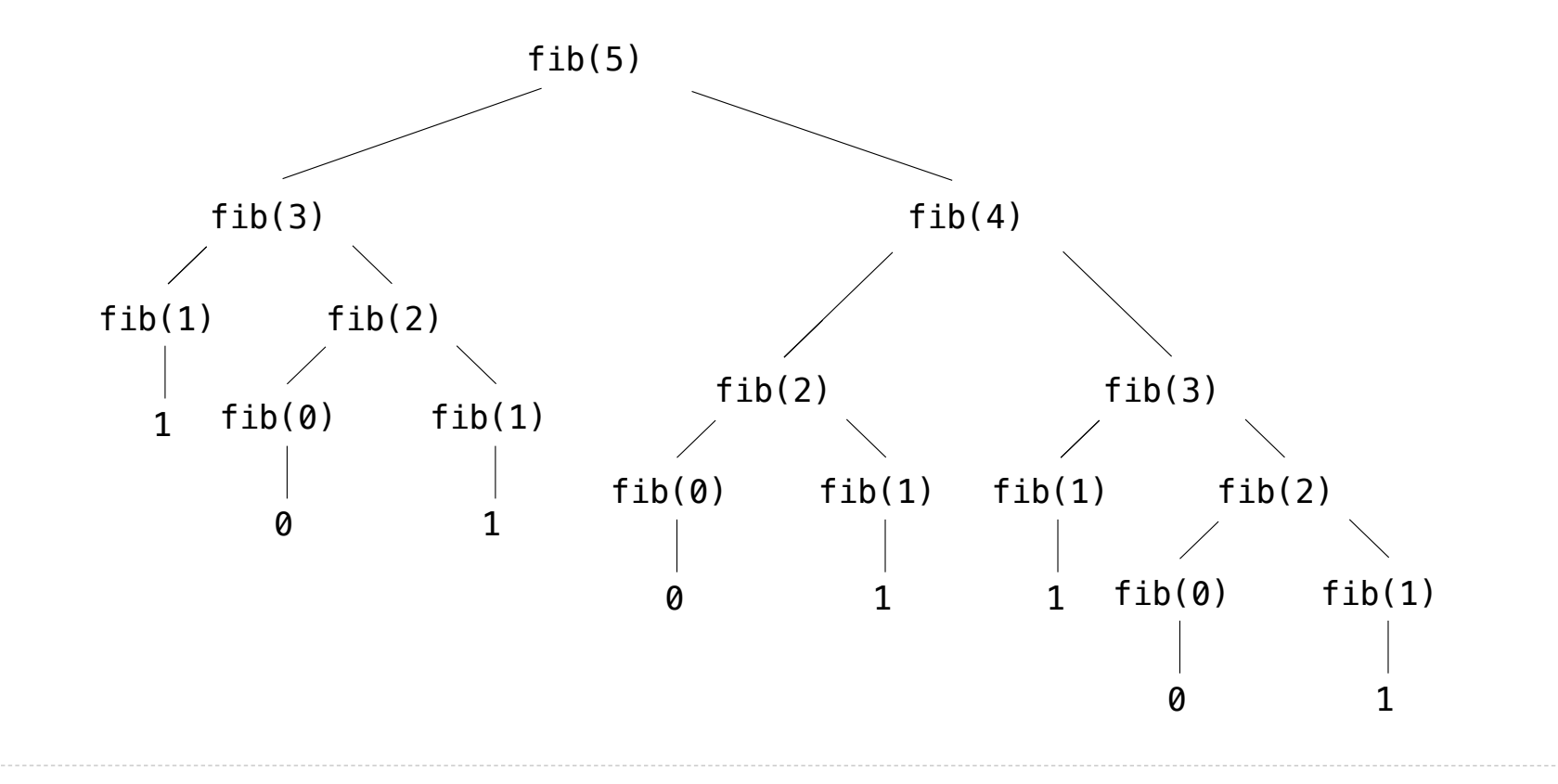

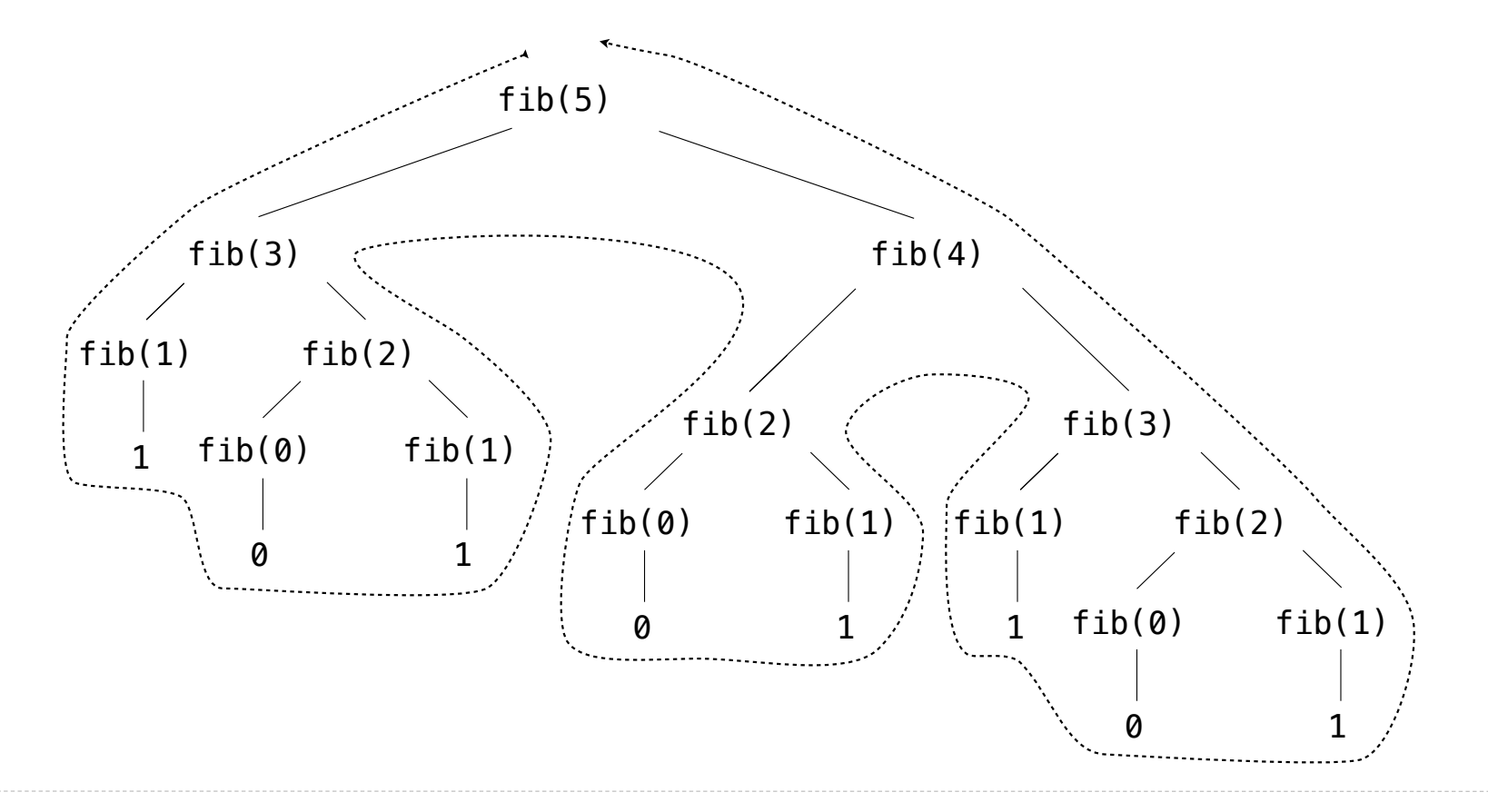

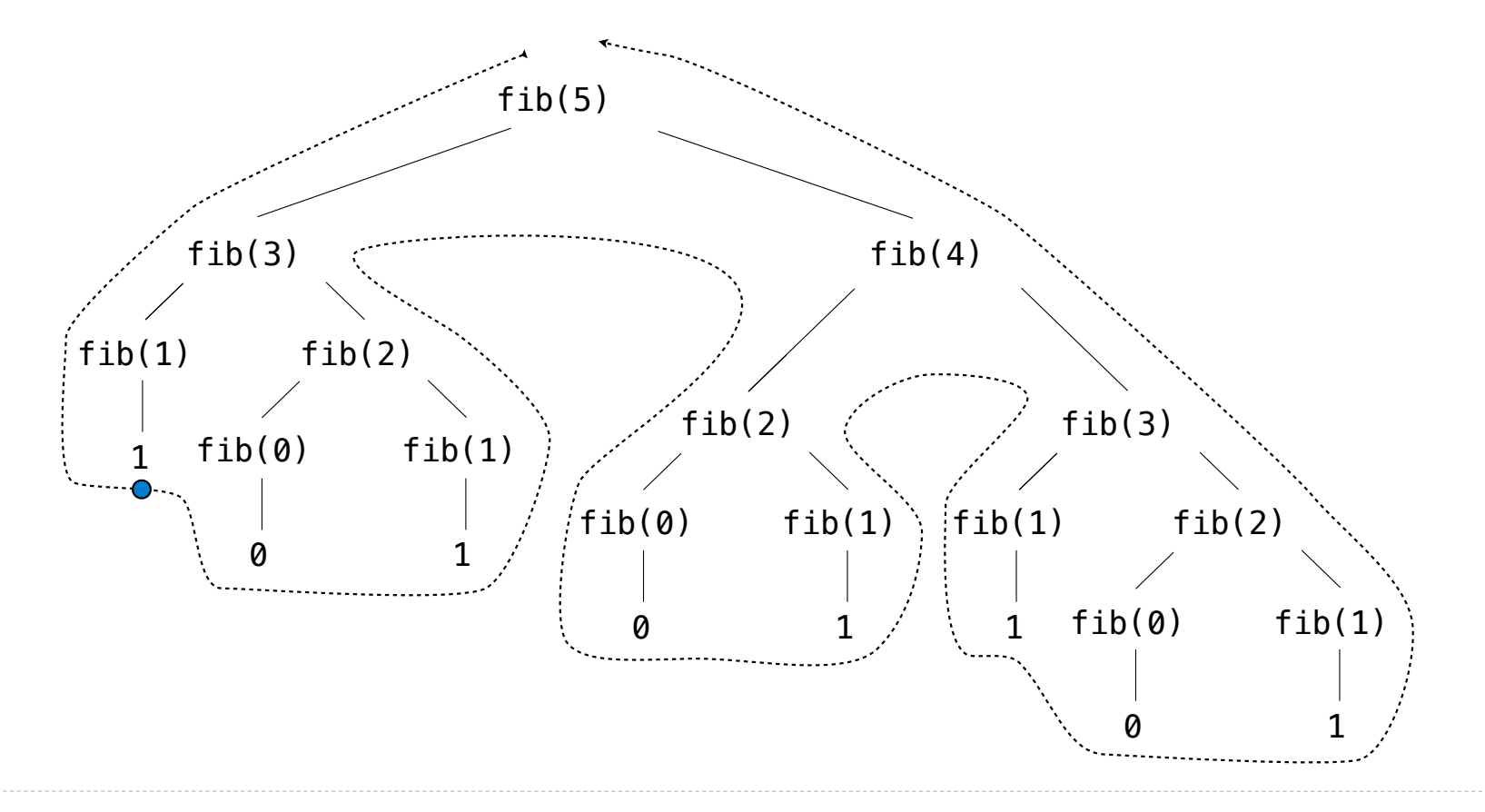

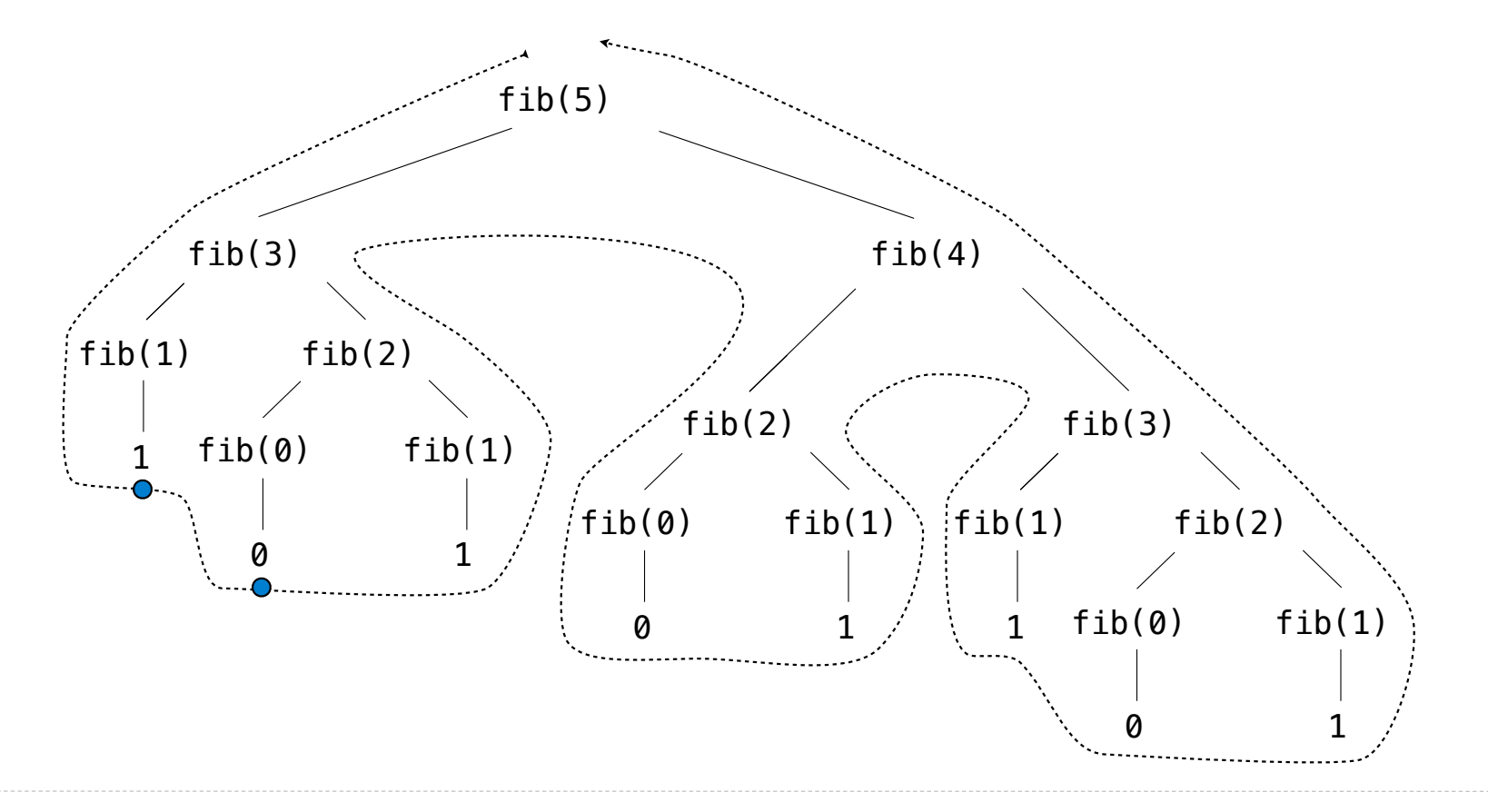

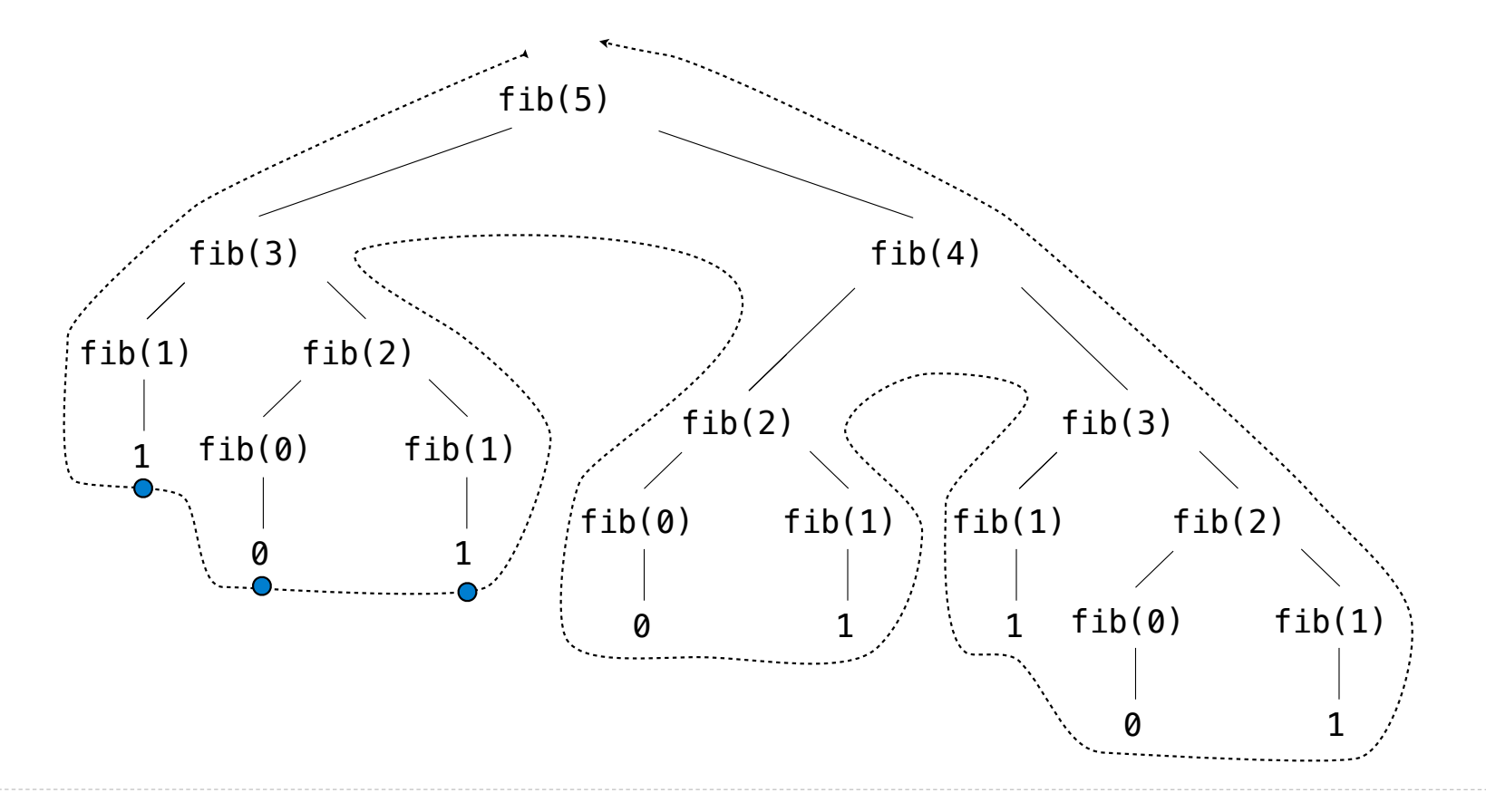

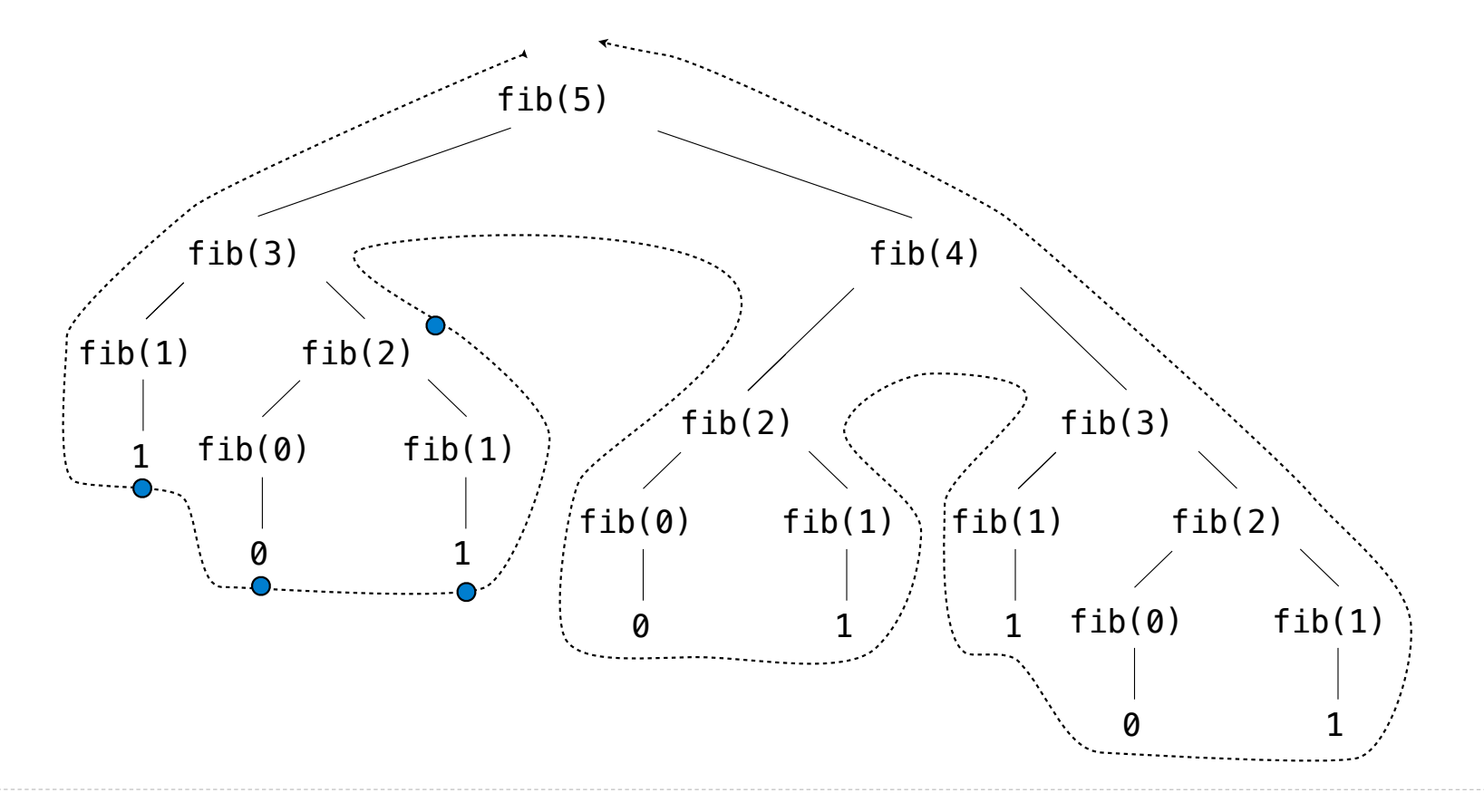

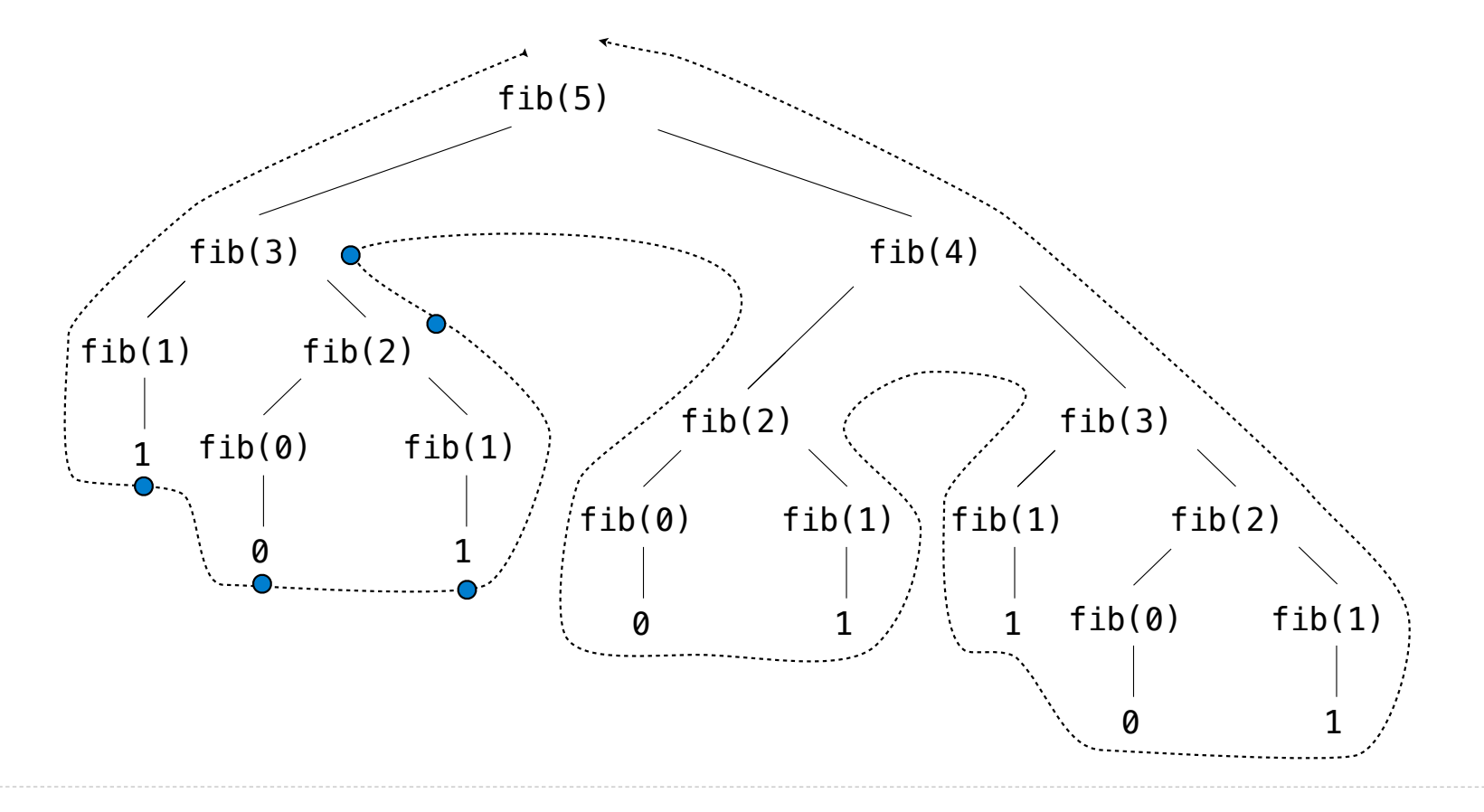

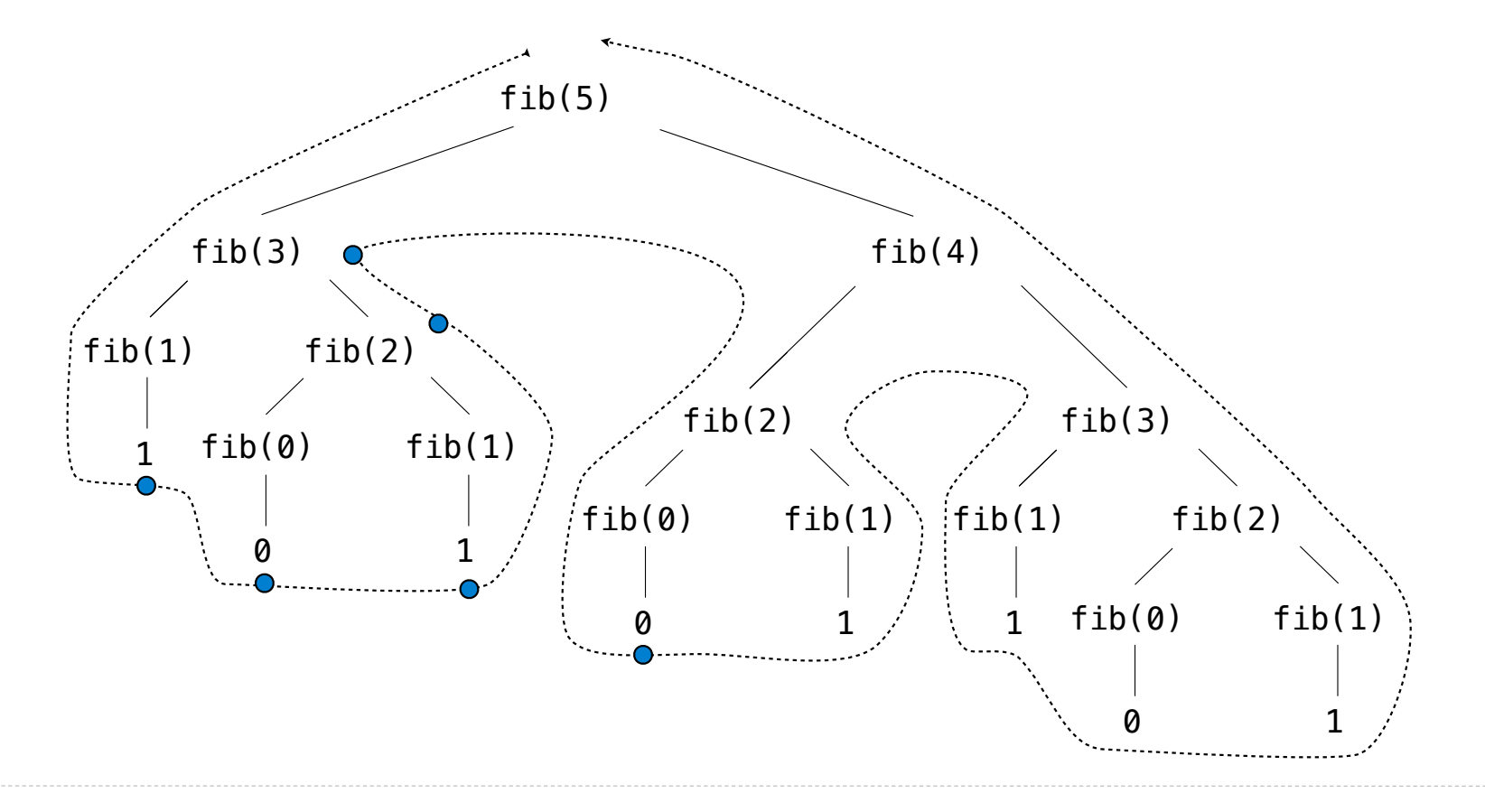

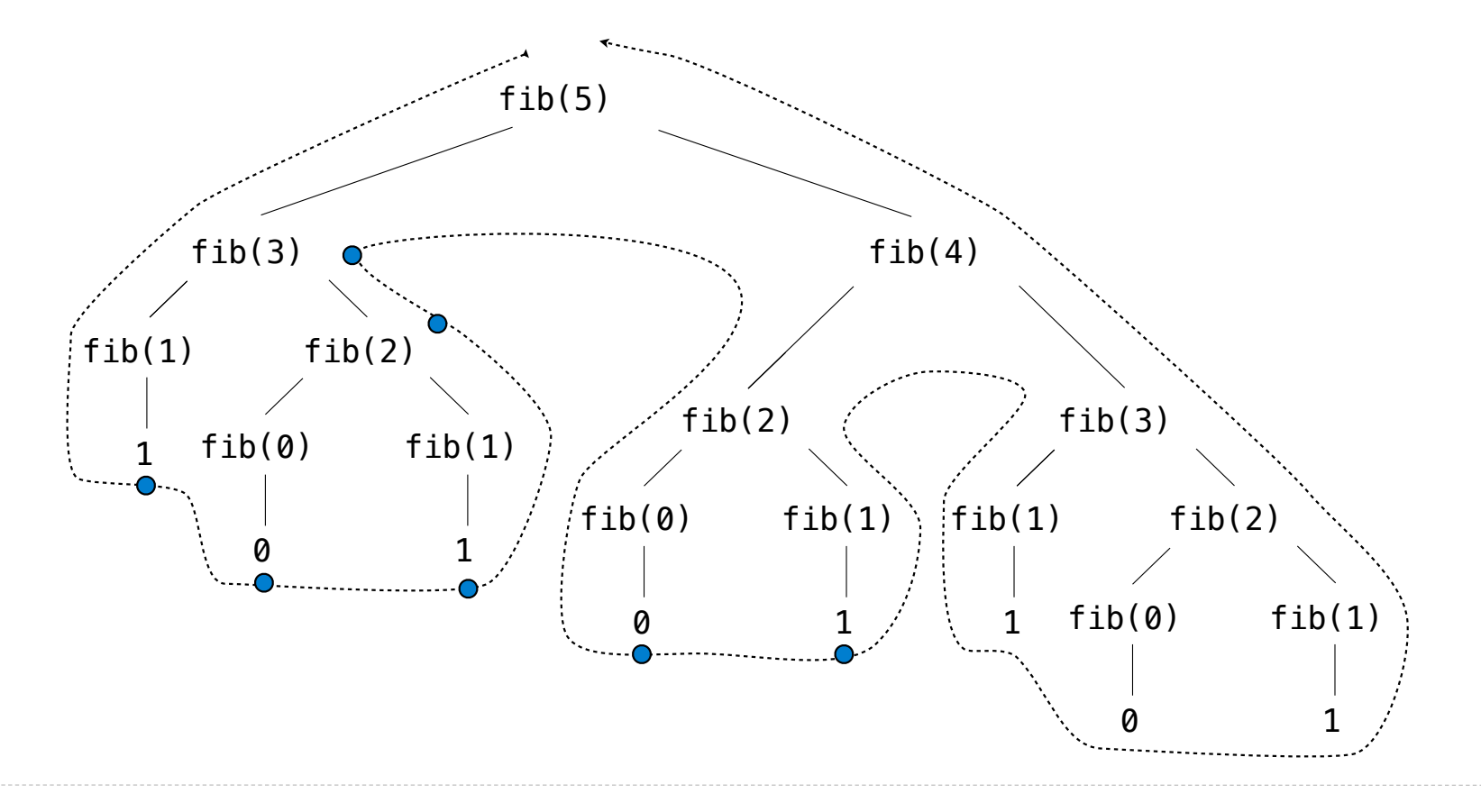

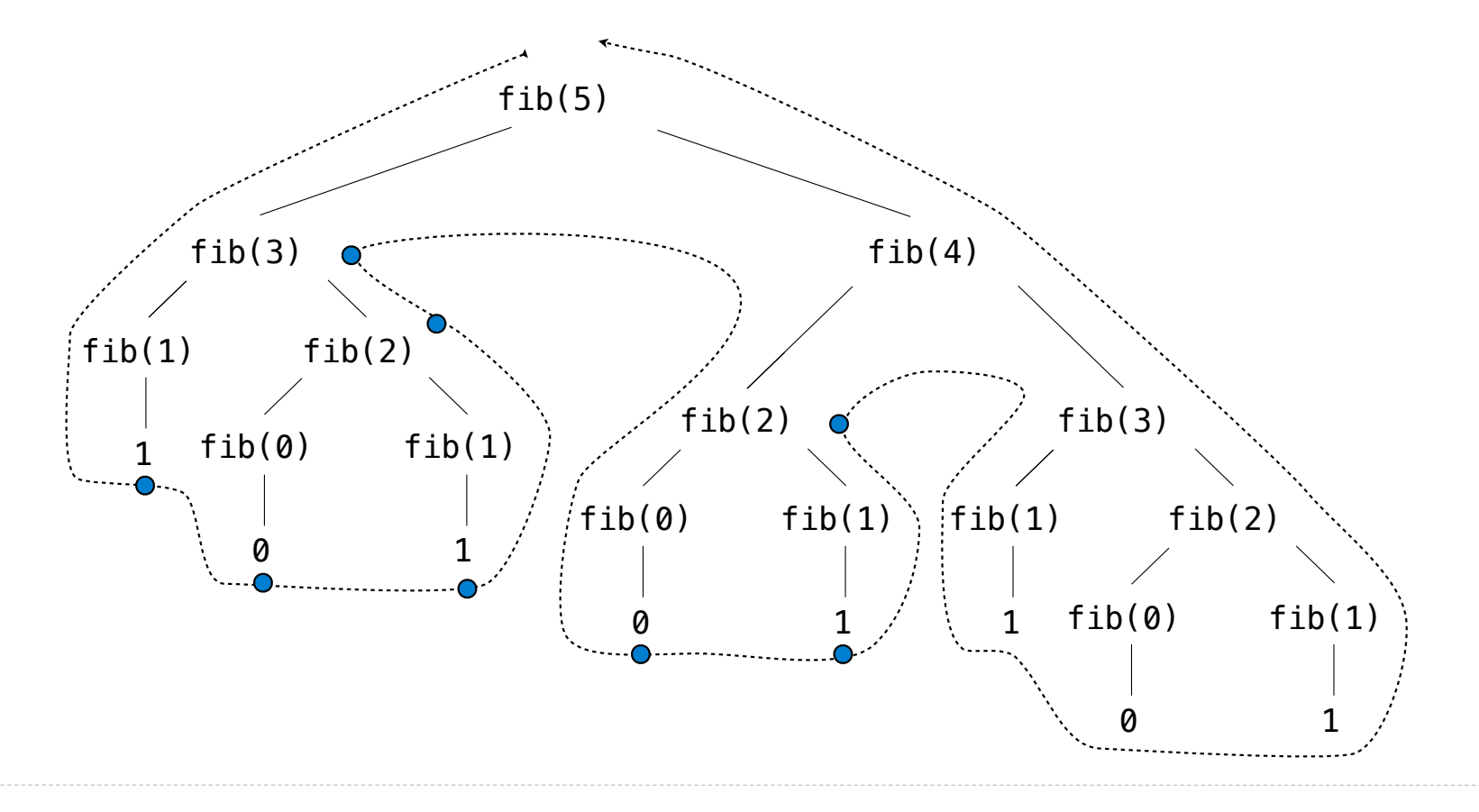

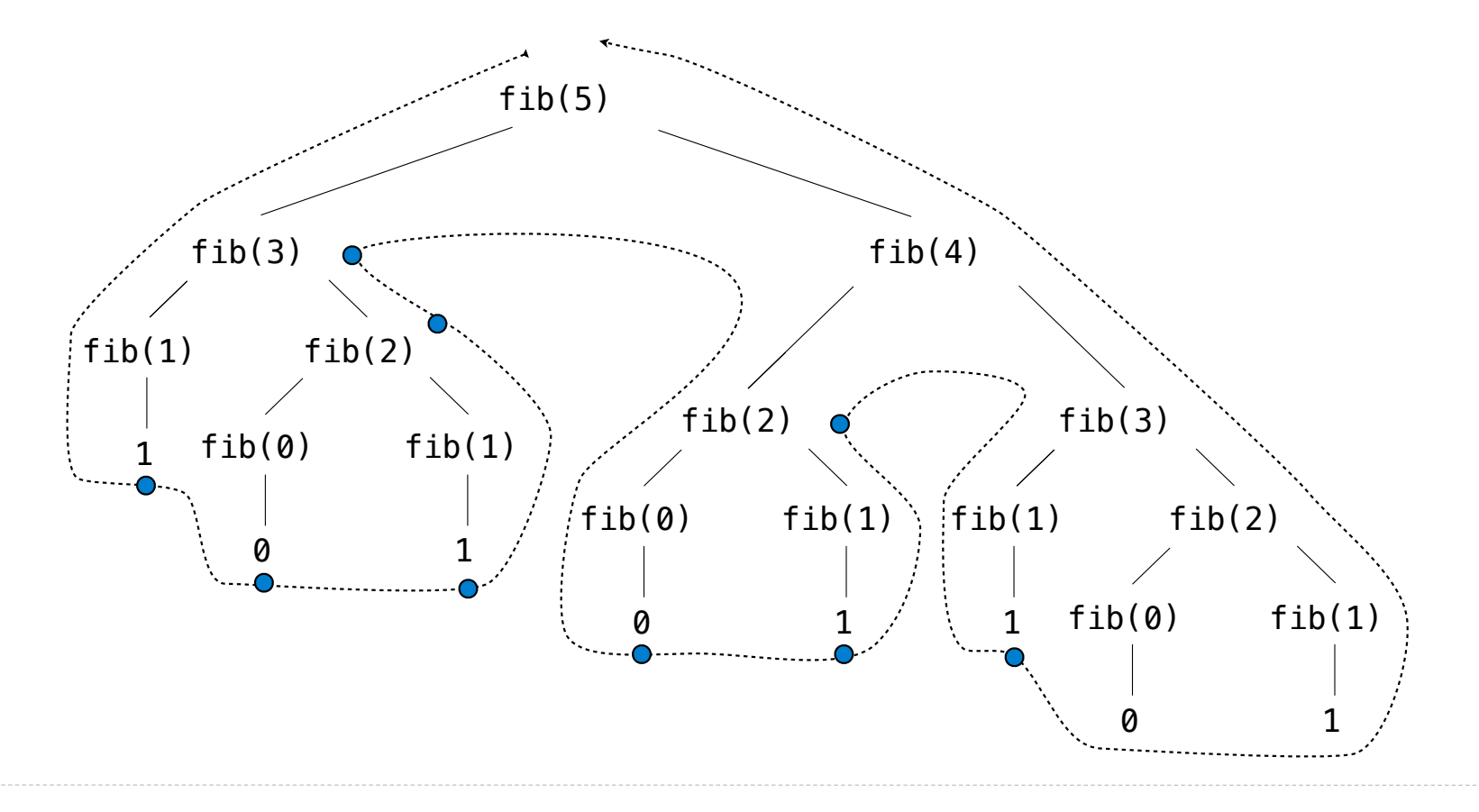

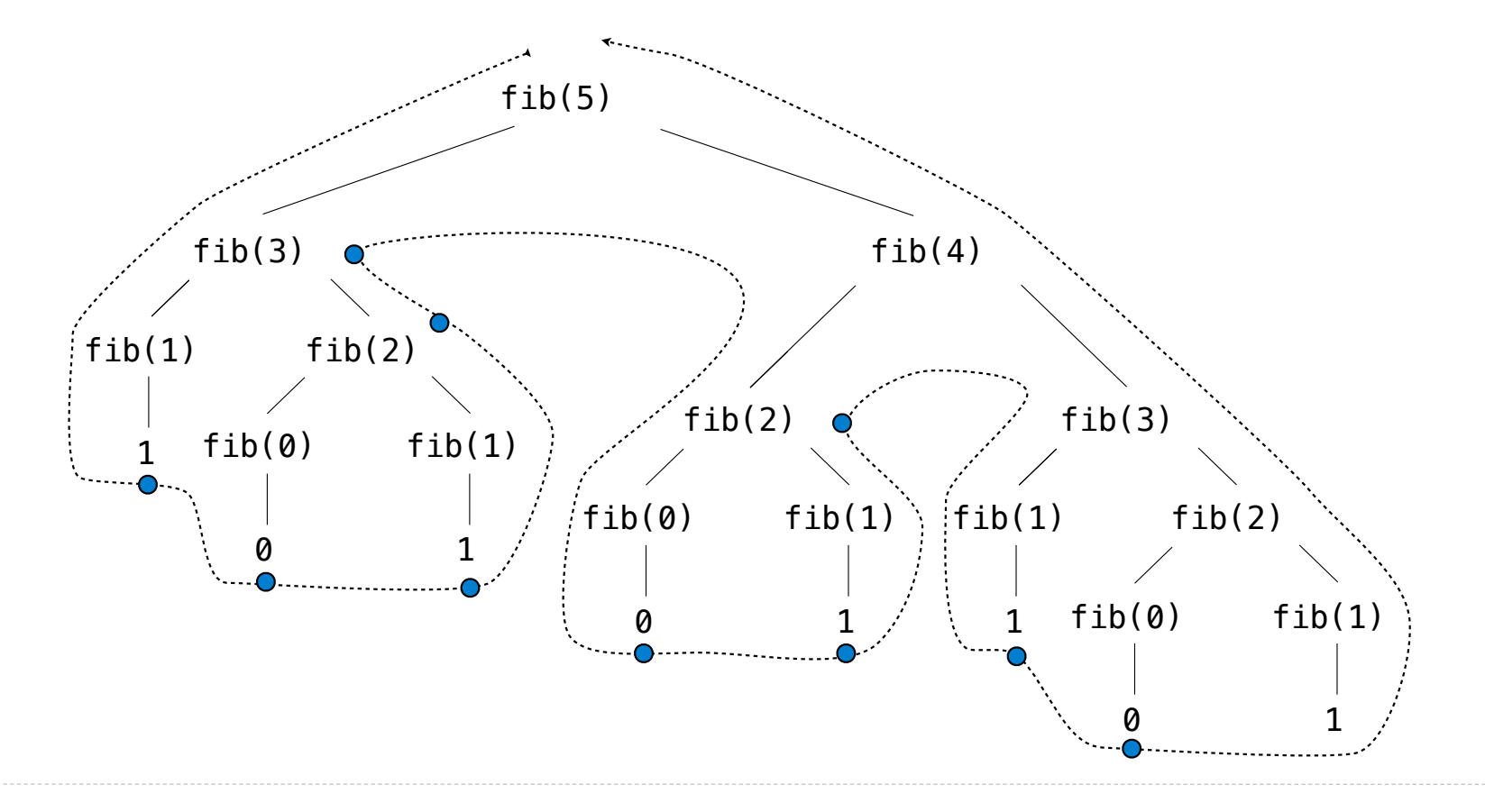

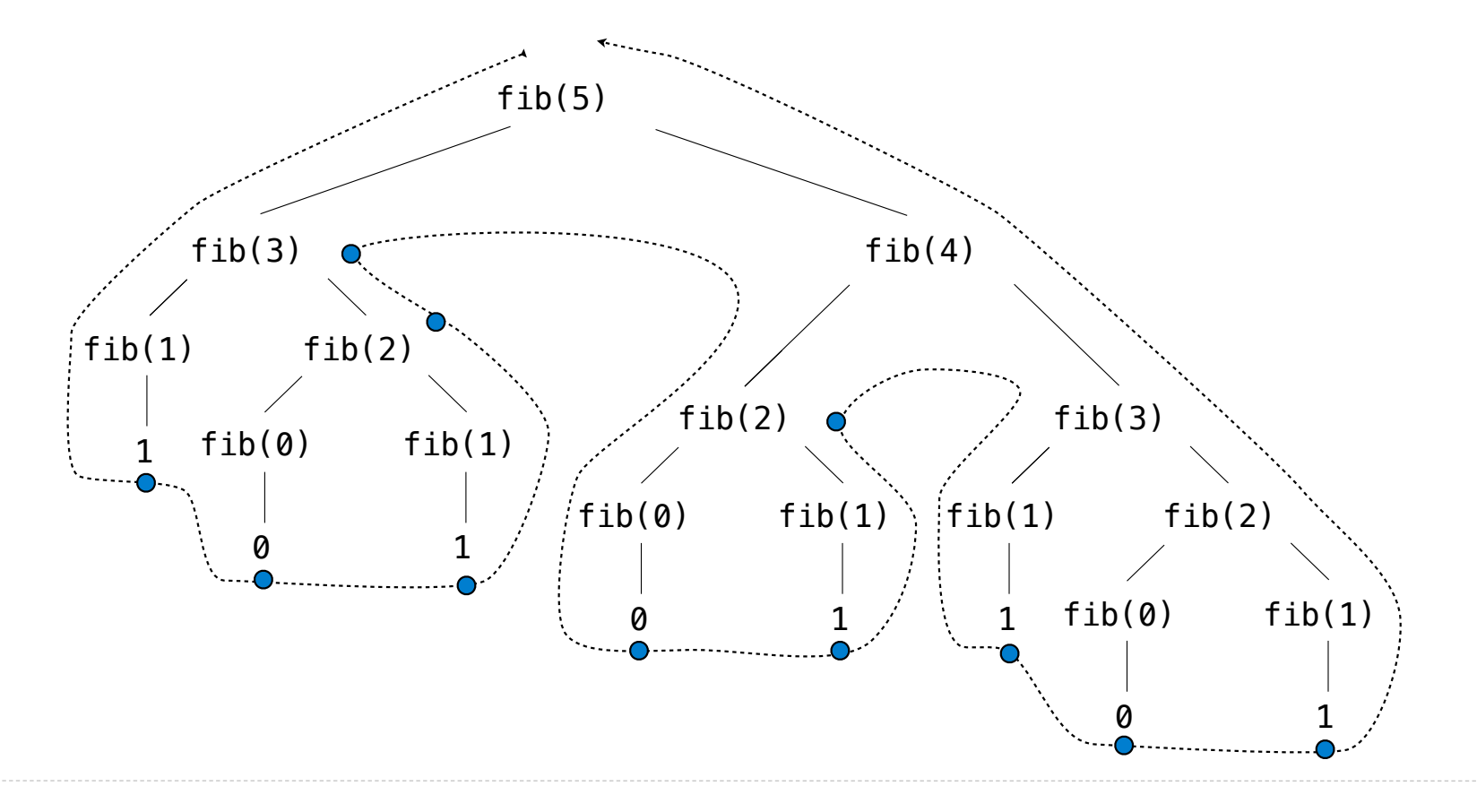

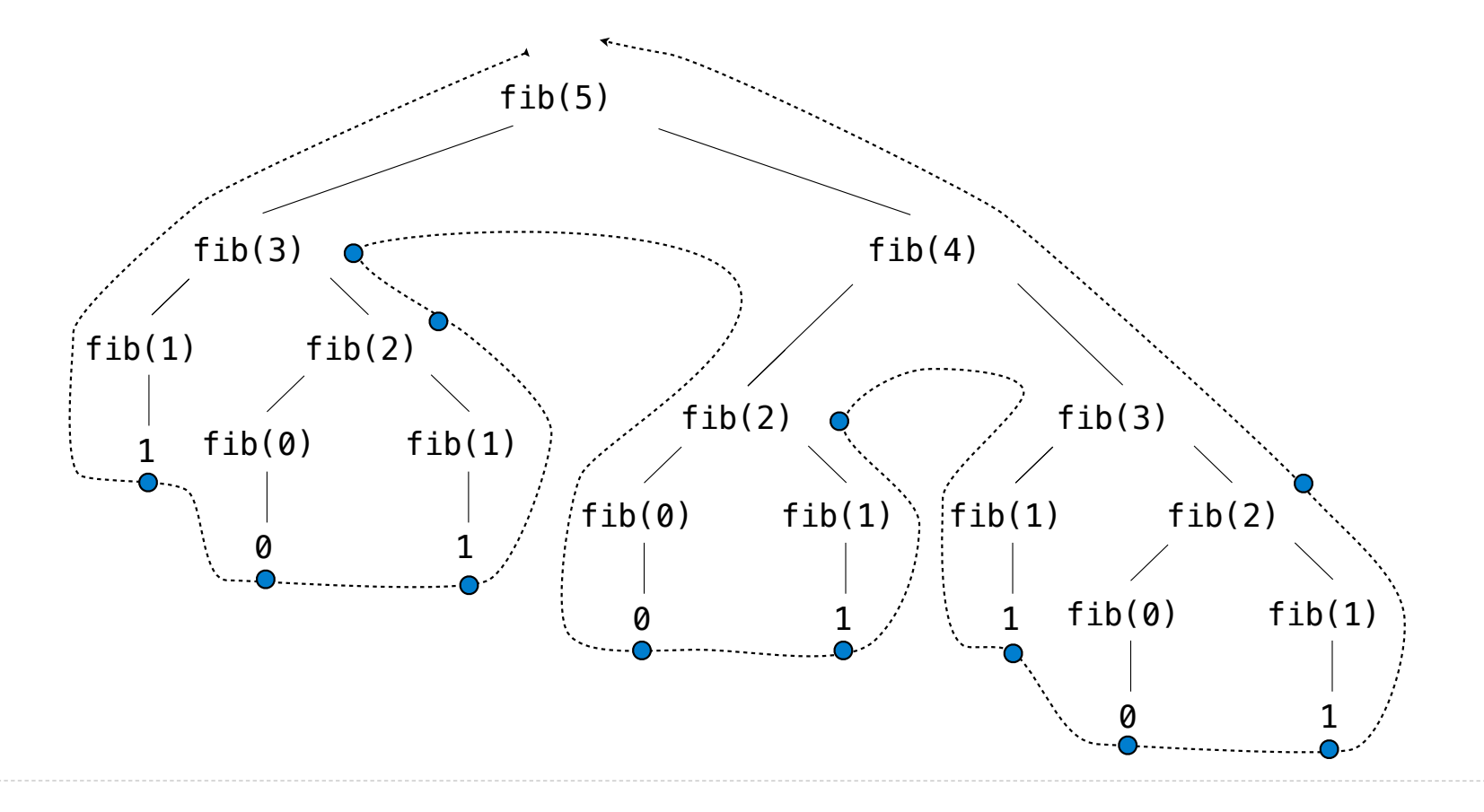

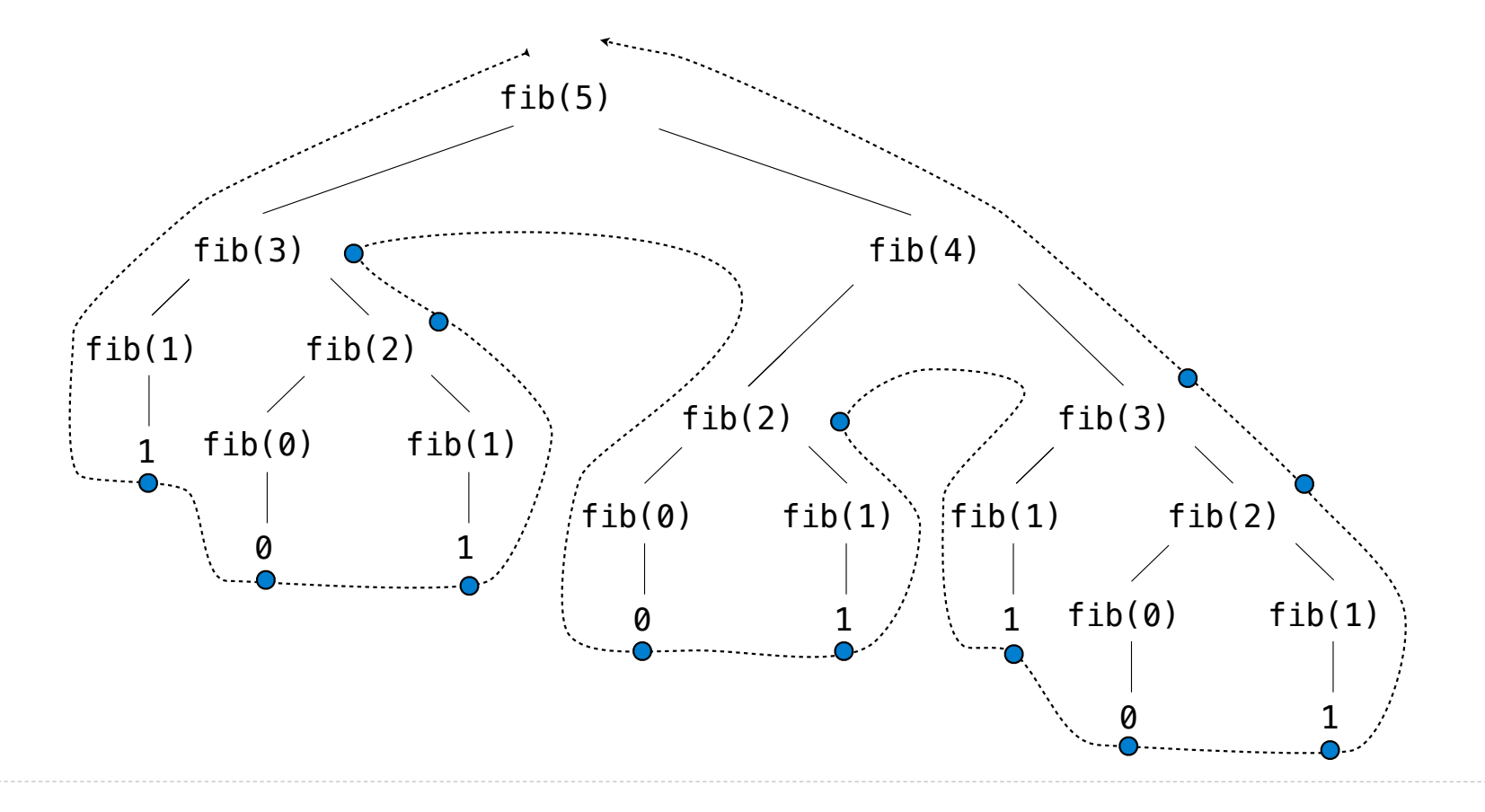

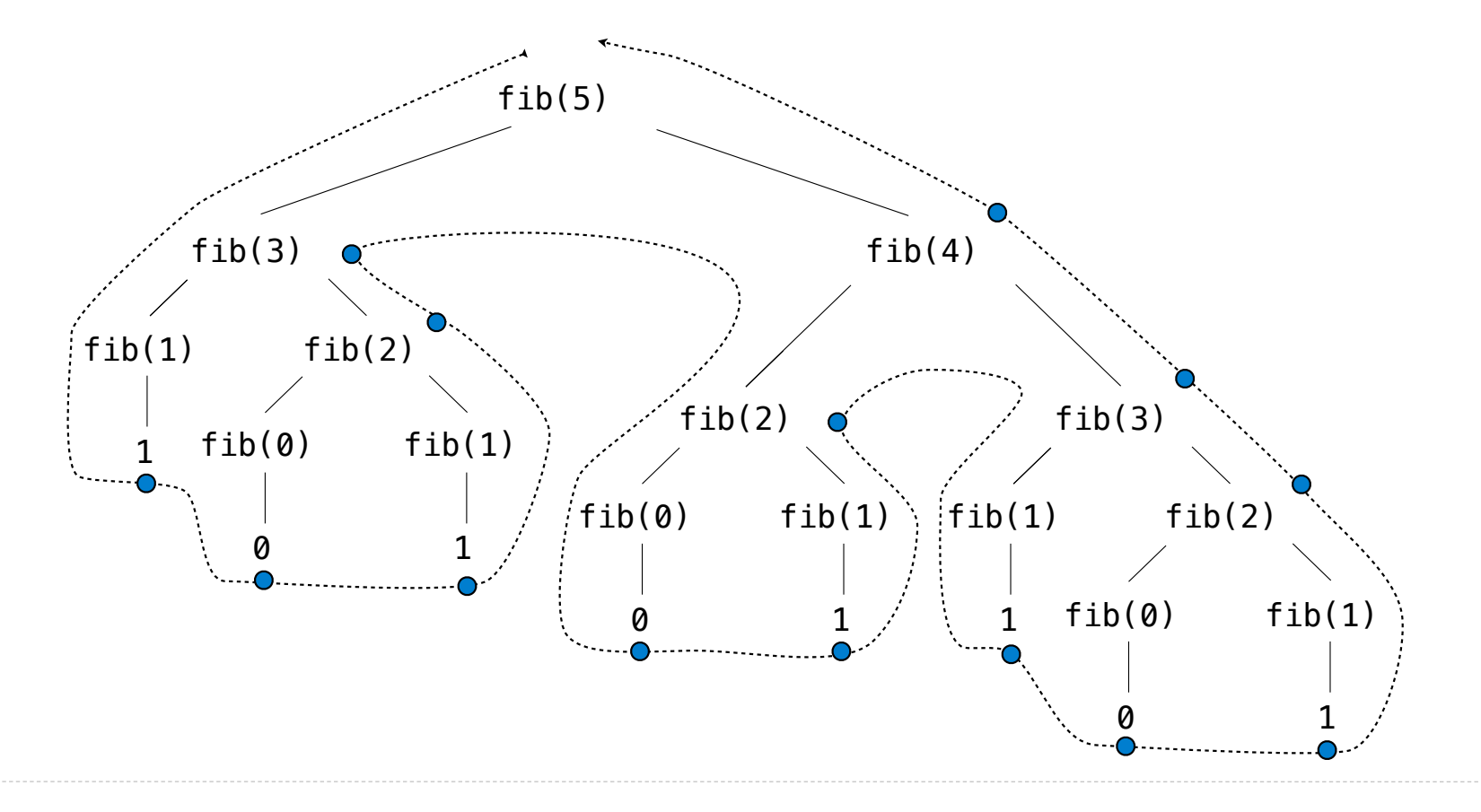

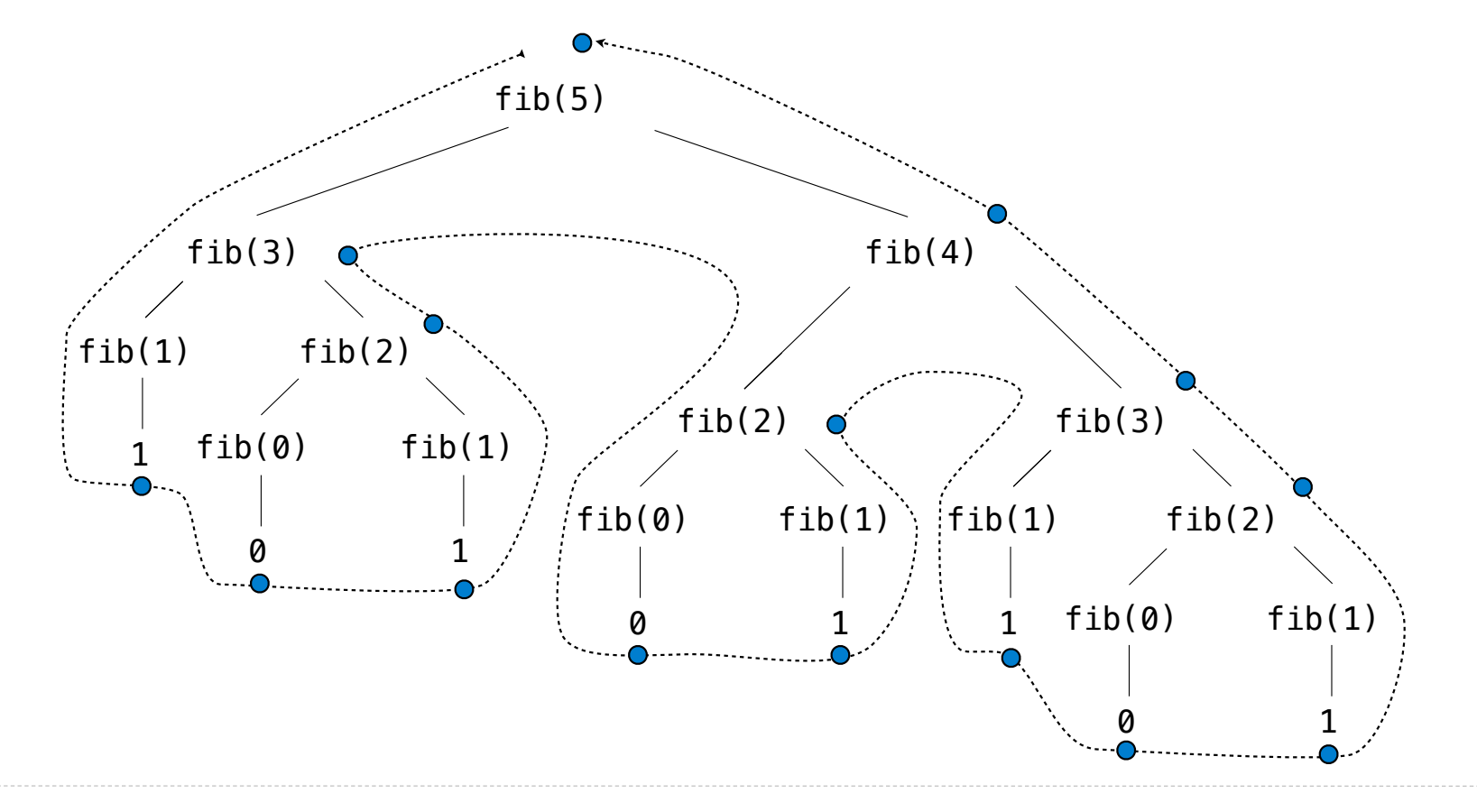

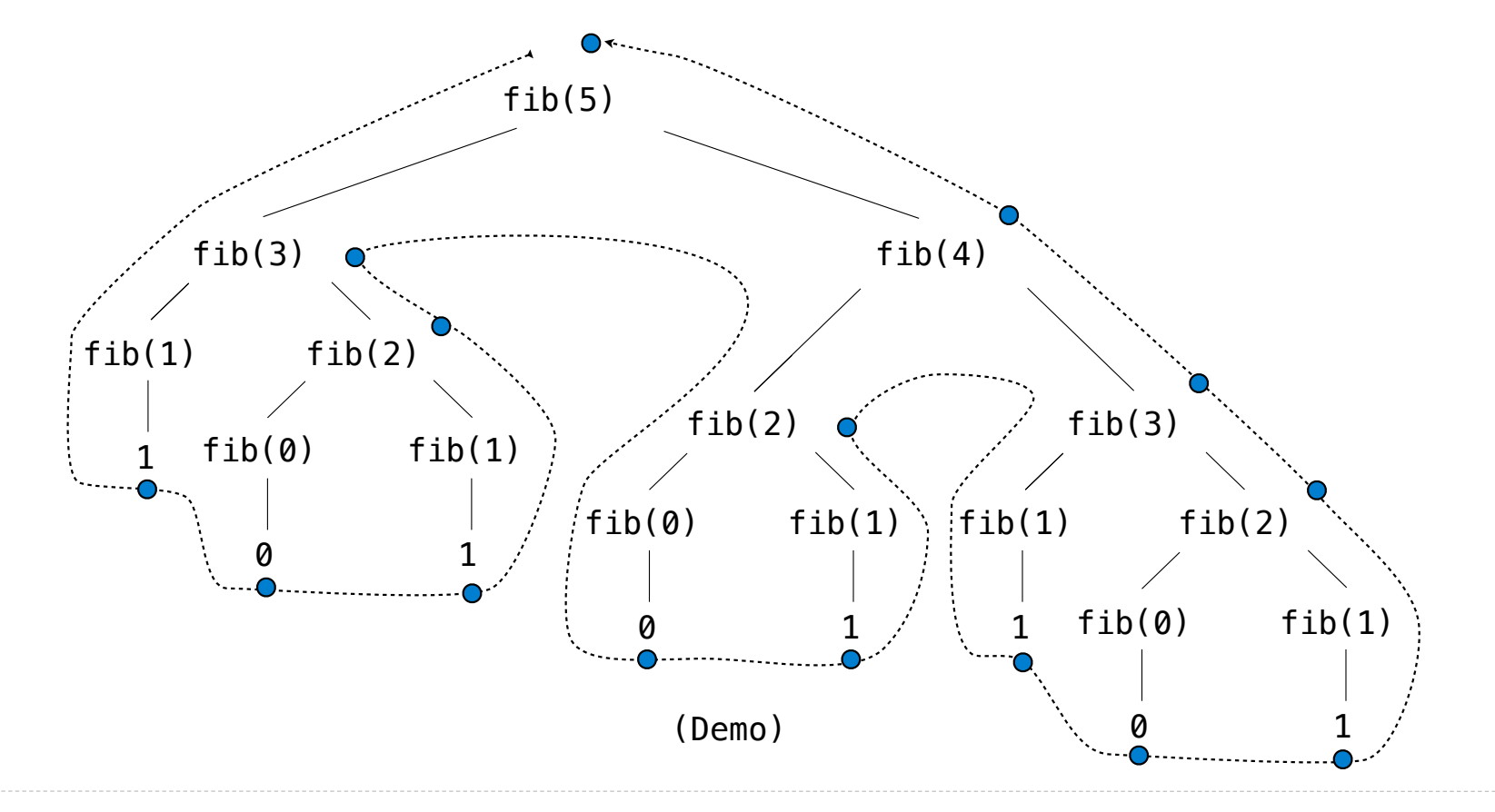

This process is highly repetitive; fib is called on the same argument multiple times

This process is highly repetitive; fib is called on the same argument multiple times

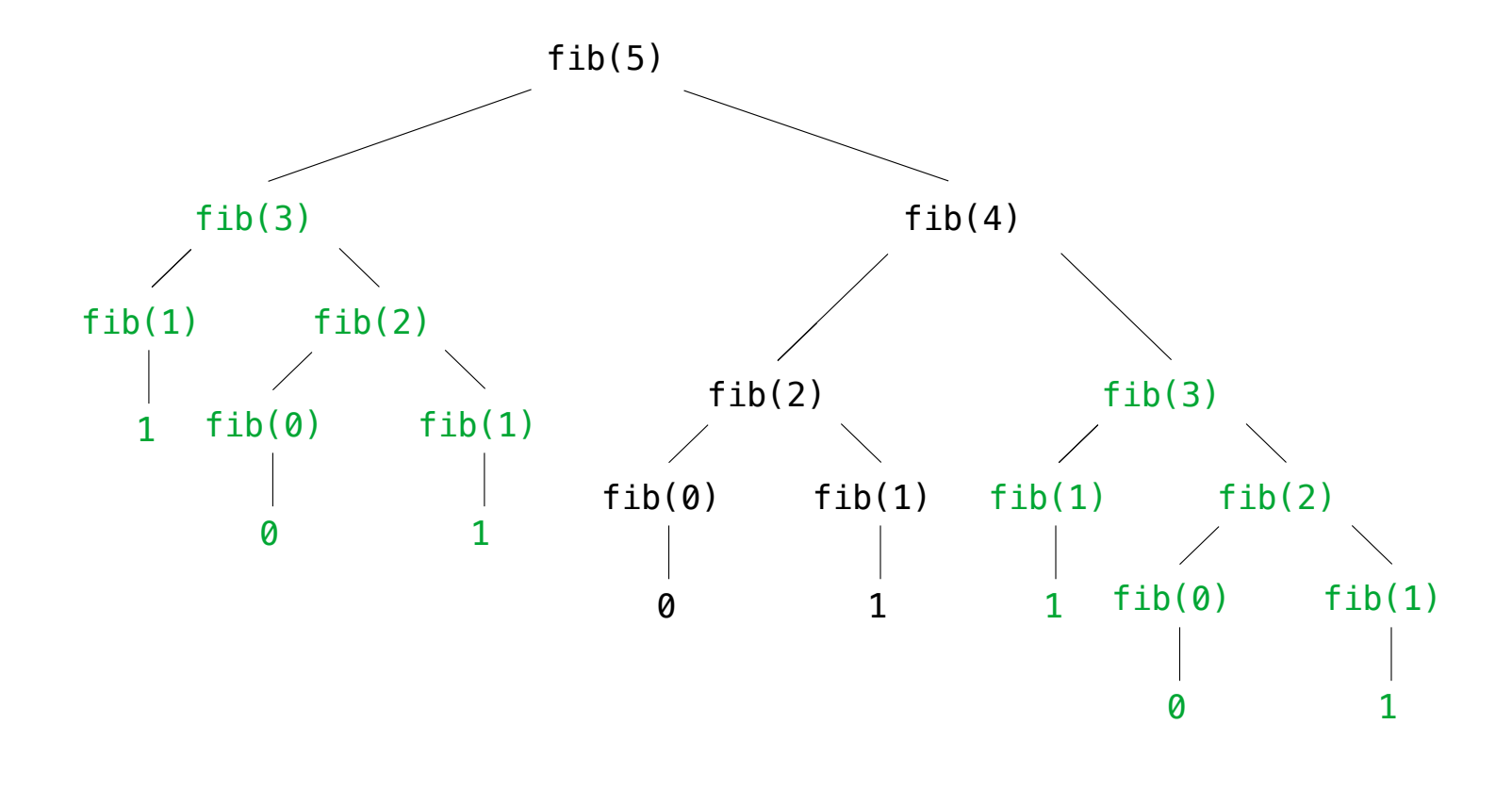

This process is highly repetitive; fib is called on the same argument multiple times

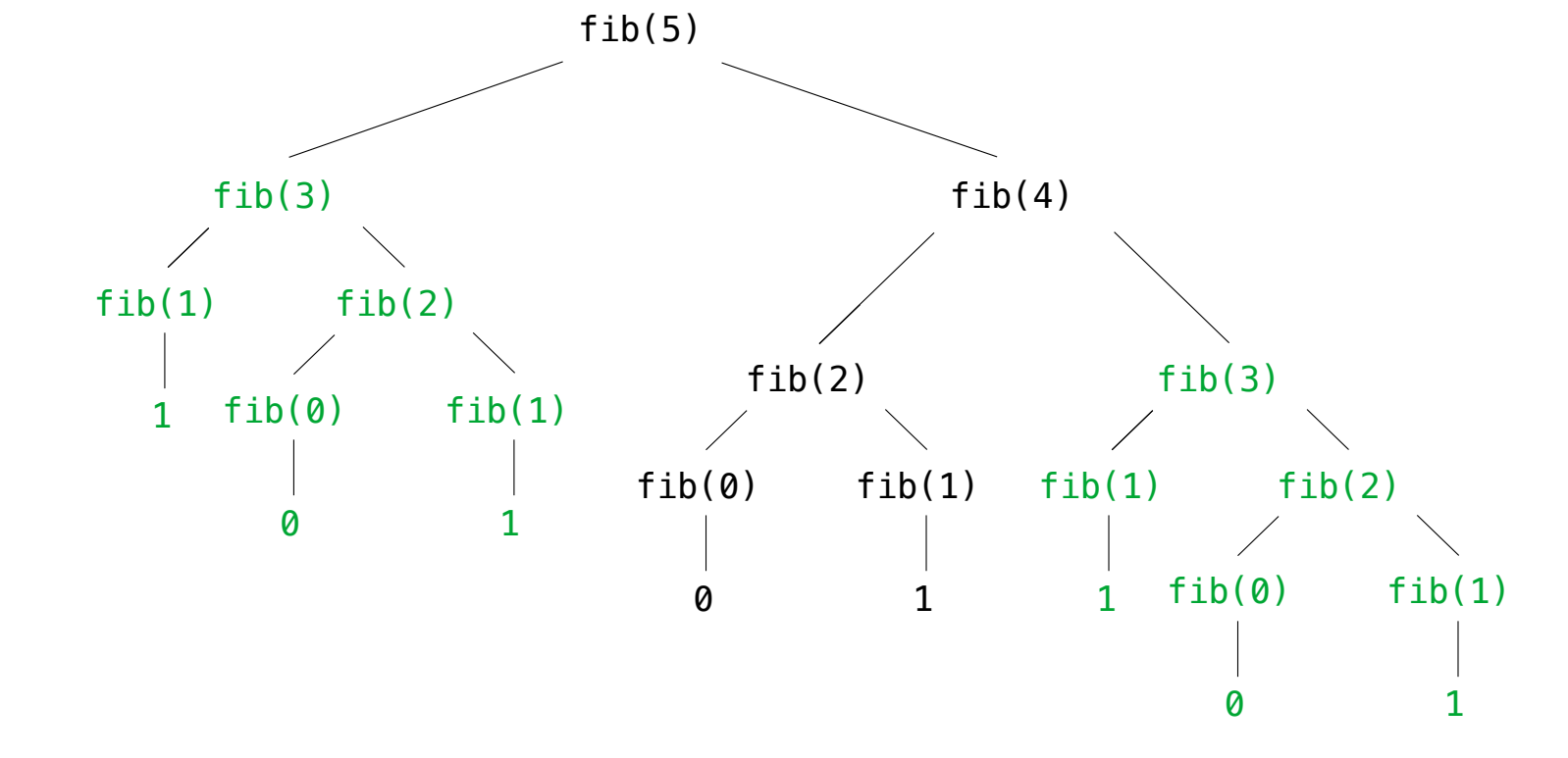

(We will speed up this computation dramatically in a few weeks by remembering results)

Example: Counting Partitions

The number of partitions of a positive integer n, using parts up to size m, is the number of ways in which n can be expressed as the sum of positive integer parts up to m in increasing order.

The number of partitions of a positive integer n, using parts up to size m, is the number of ways in which n can be expressed as the sum of positive integer parts up to m in increasing order.

count\_partitions(6, 4)

The number of partitions of a positive integer n, using parts up to size m, is the number of ways in which n can be expressed as the sum of positive integer parts up to m in increasing order.

count\_partitions(6, 4)

 $3 + 3 = 6$  $1 + 1 + 2 + 2 = 6$  $2 + 4 = 6$  $1 + 1 + 4 = 6$  $1 + 2 + 3 = 6$  $1 + 1 + 1 + 3 = 6$  $2 + 2 + 2 = 6$  $1 + 1 + 1 + 1 + 2 = 6$  $1 + 1 + 1 + 1 + 1 + 1 = 6$ 

The number of partitions of a positive integer n, using parts up to size m, is the number of ways in which n can be expressed as the sum of positive integer parts up to m in increasing order.

count\_partitions(6, 4)

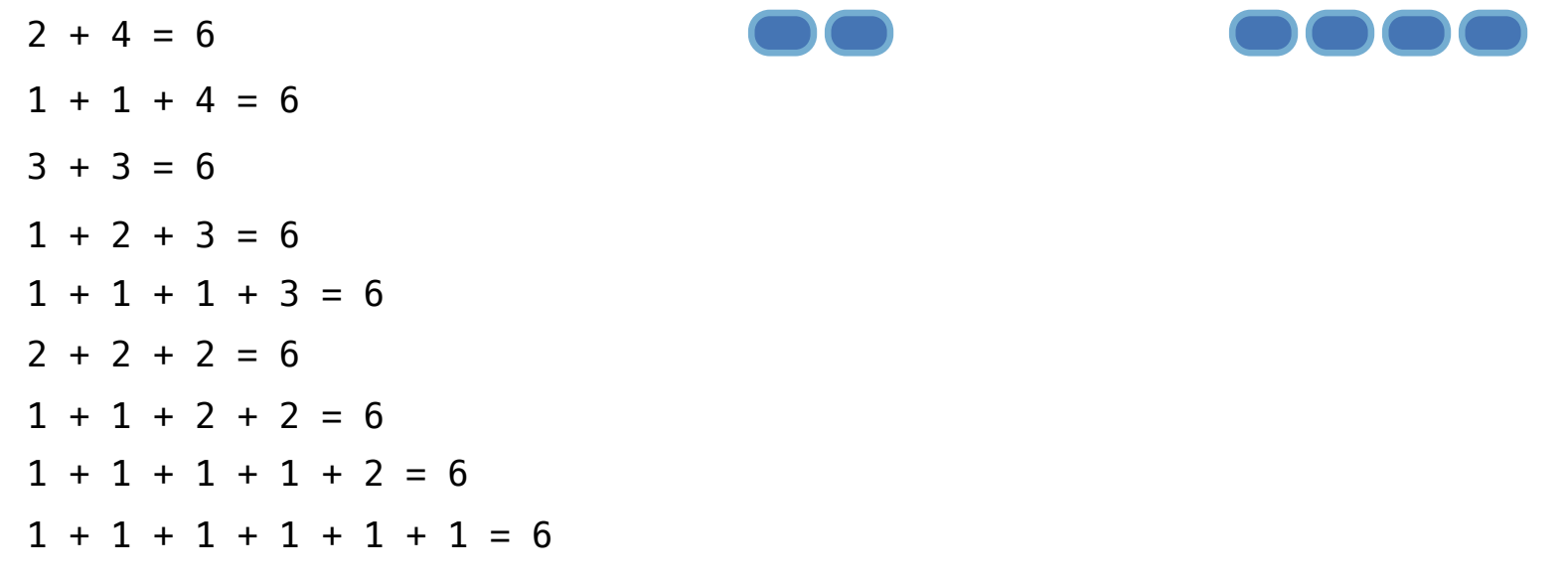
The number of partitions of a positive integer n, using parts up to size m, is the number of ways in which n can be expressed as the sum of positive integer parts up to m in increasing order.

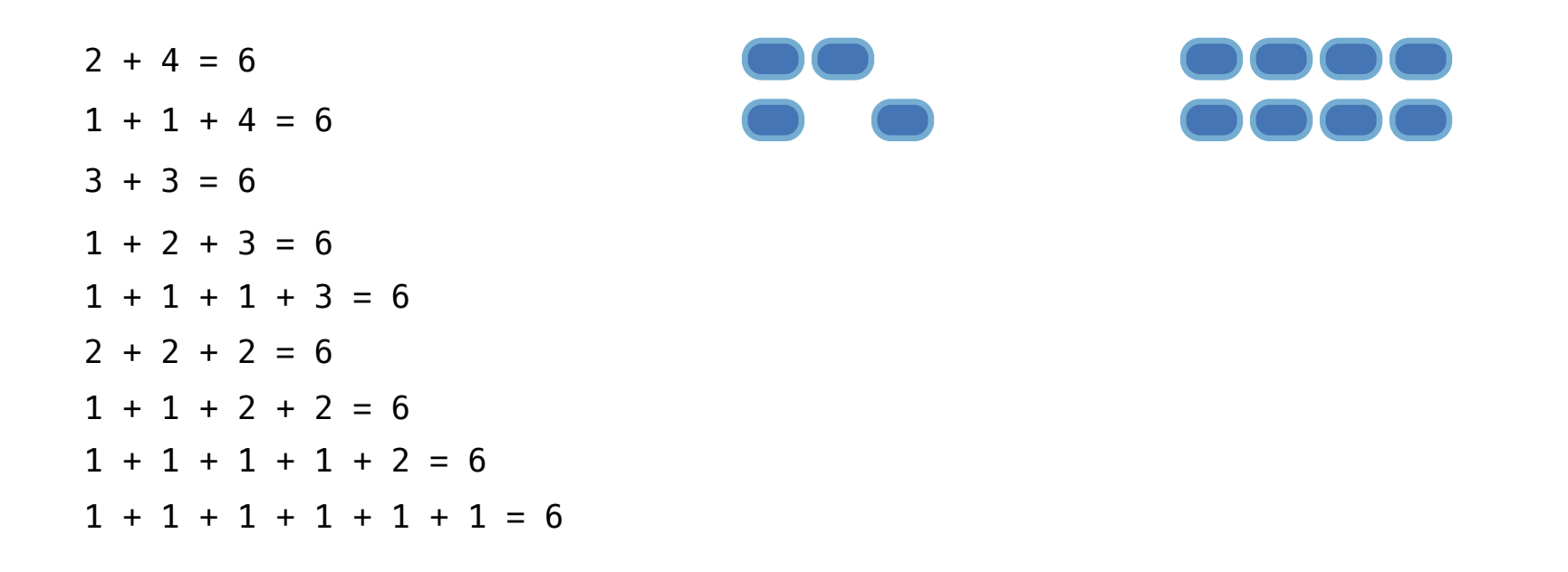

The number of partitions of a positive integer n, using parts up to size m, is the number of ways in which n can be expressed as the sum of positive integer parts up to m in increasing order.

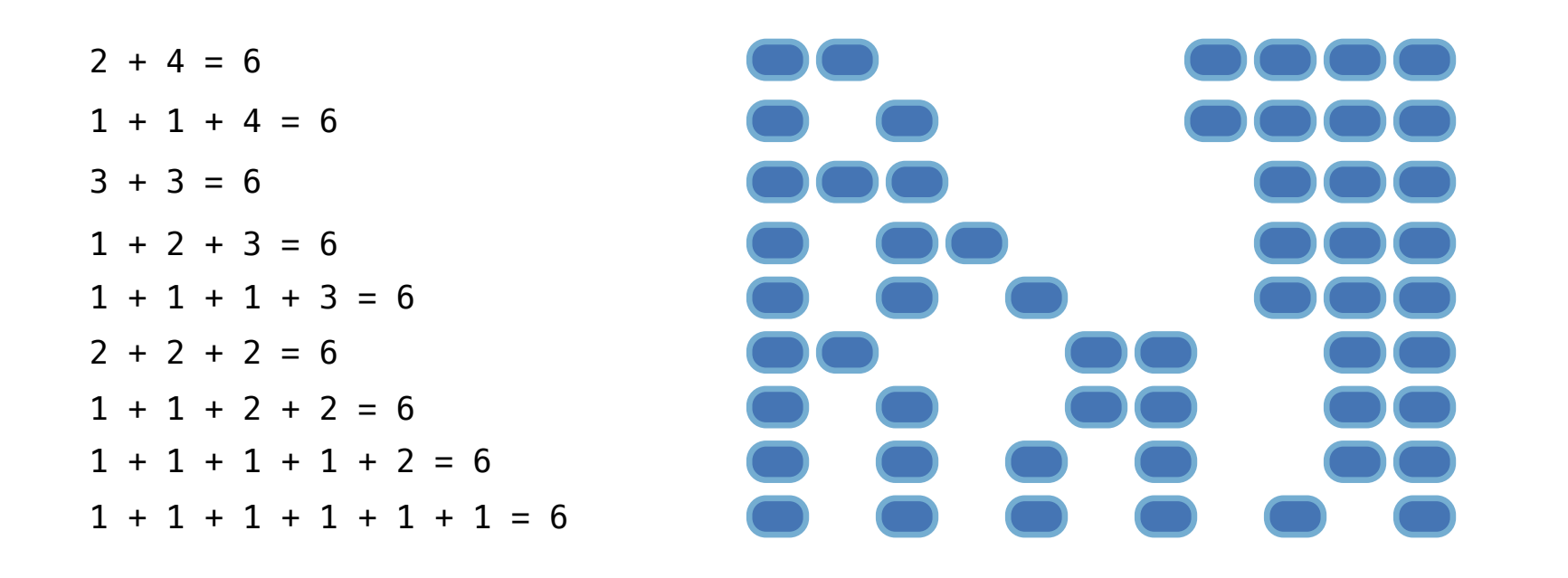

The number of partitions of a positive integer n, using parts up to size m, is the number of ways in which n can be expressed as the sum of positive integer parts up to m in nondecreasing order.

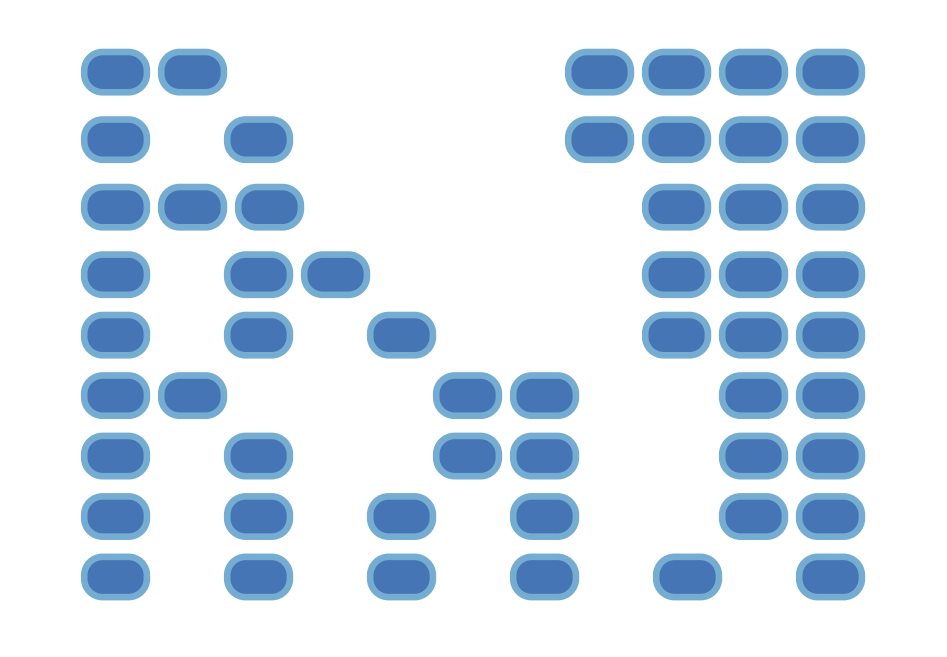

The number of partitions of a positive integer n, using parts up to size m, is the number of ways in which n can be expressed as the sum of positive integer parts up to m in nondecreasing order.

count\_partitions(6, 4)

• Recursive decomposition: finding simpler instances of the problem.

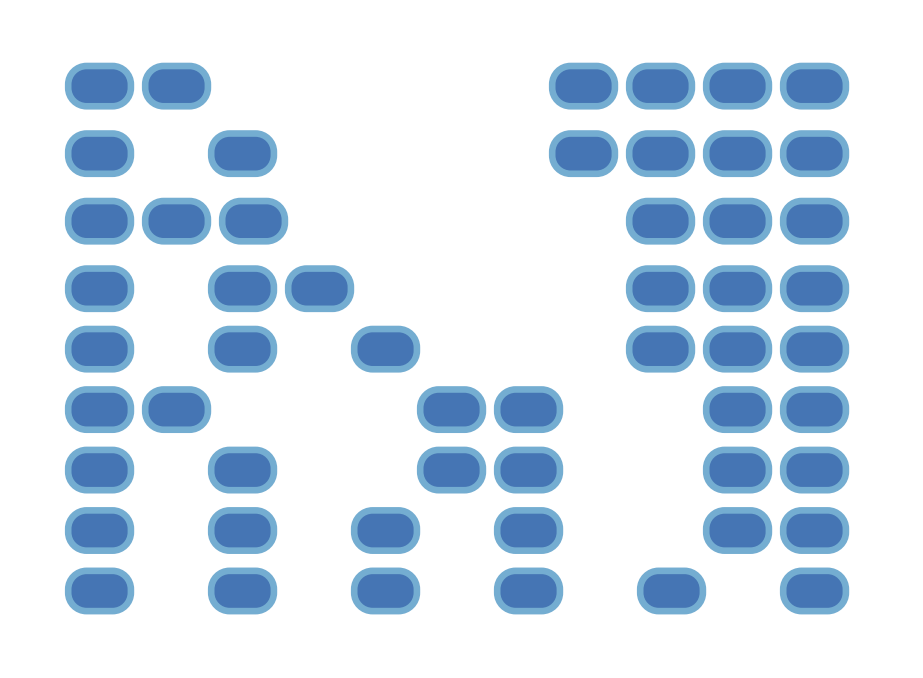

The number of partitions of a positive integer n, using parts up to size m, is the number of ways in which n can be expressed as the sum of positive integer parts up to m in nondecreasing order.

- Recursive decomposition: finding simpler instances of the problem.
- Explore two possibilities:

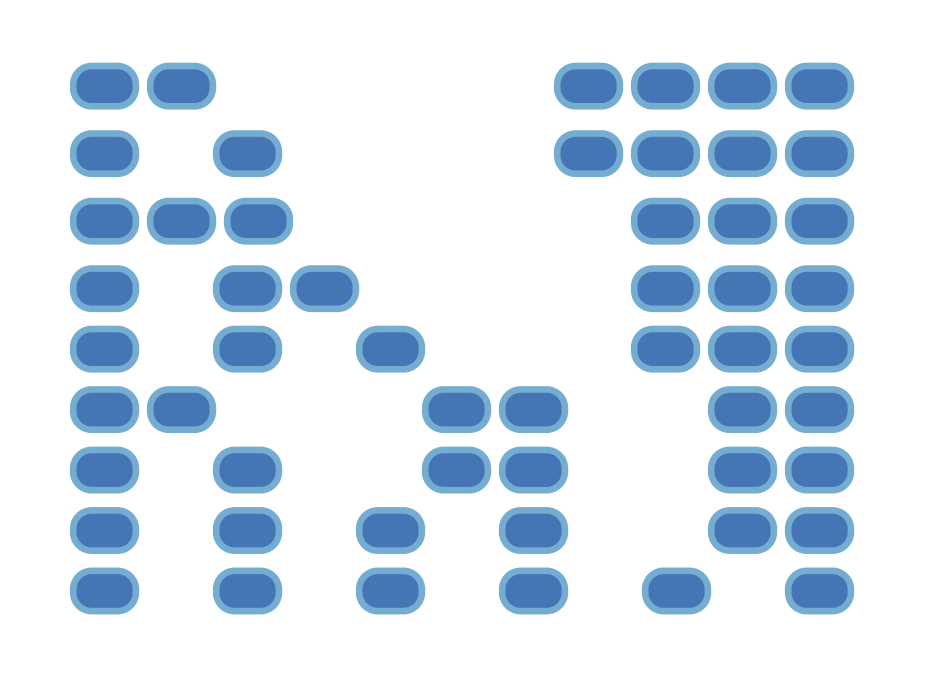

The number of partitions of a positive integer n, using parts up to size m, is the number of ways in which n can be expressed as the sum of positive integer parts up to m in nondecreasing order.

- Recursive decomposition: finding simpler instances of the problem.
- Explore two possibilities:
- Use at least one 4

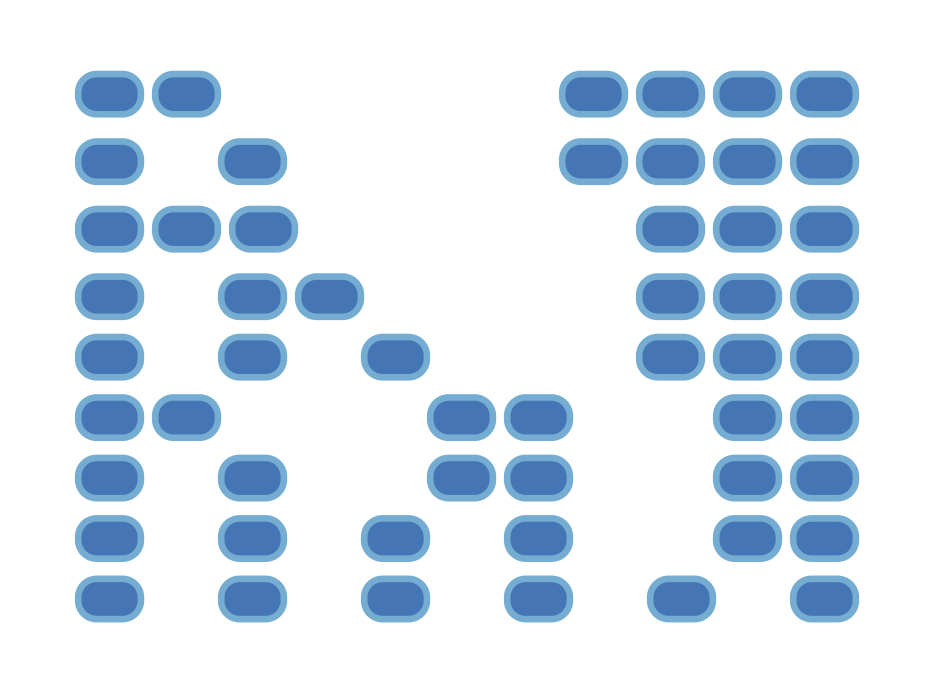

The number of partitions of a positive integer n, using parts up to size m, is the number of ways in which n can be expressed as the sum of positive integer parts up to m in nondecreasing order.

- Recursive decomposition: finding simpler instances of the problem.
- Explore two possibilities:
- Use at least one 4
- Don't use any 4

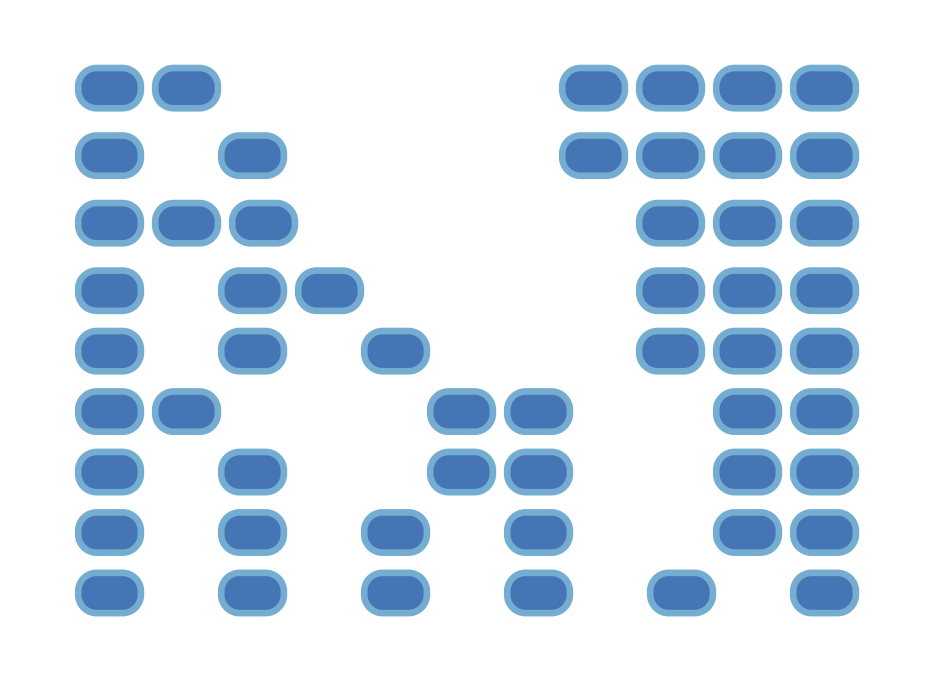

The number of partitions of a positive integer n, using parts up to size m, is the number of ways in which n can be expressed as the sum of positive integer parts up to m in nondecreasing order.

- Recursive decomposition: finding simpler instances of the problem.
- Explore two possibilities:
- Use at least one 4
- Don't use any 4

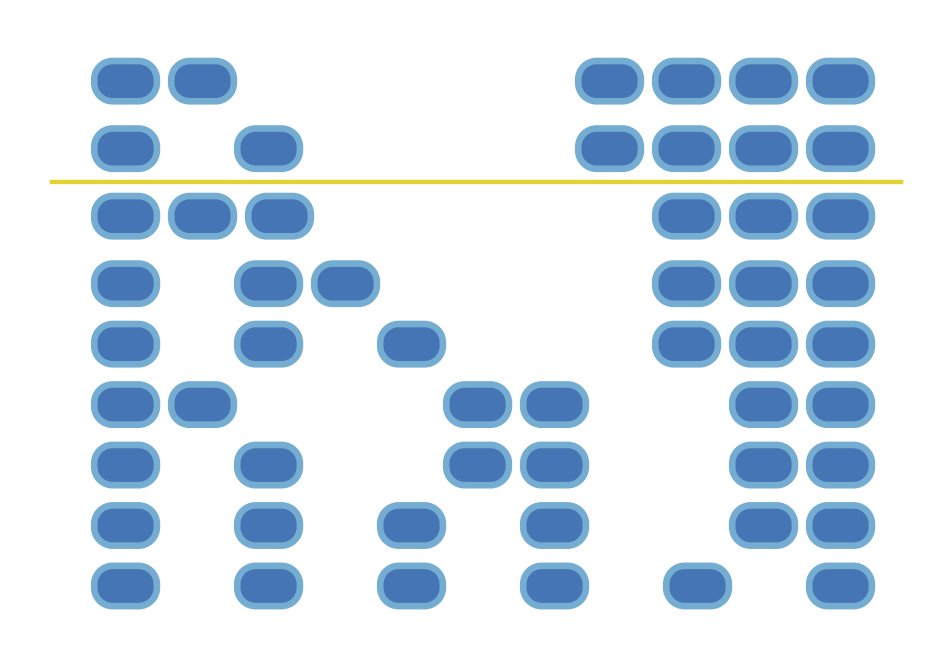

The number of partitions of a positive integer n, using parts up to size m, is the number of ways in which n can be expressed as the sum of positive integer parts up to m in nondecreasing order.

- Recursive decomposition: finding simpler instances of the problem.
- Explore two possibilities:
- Use at least one 4
- Don't use any 4

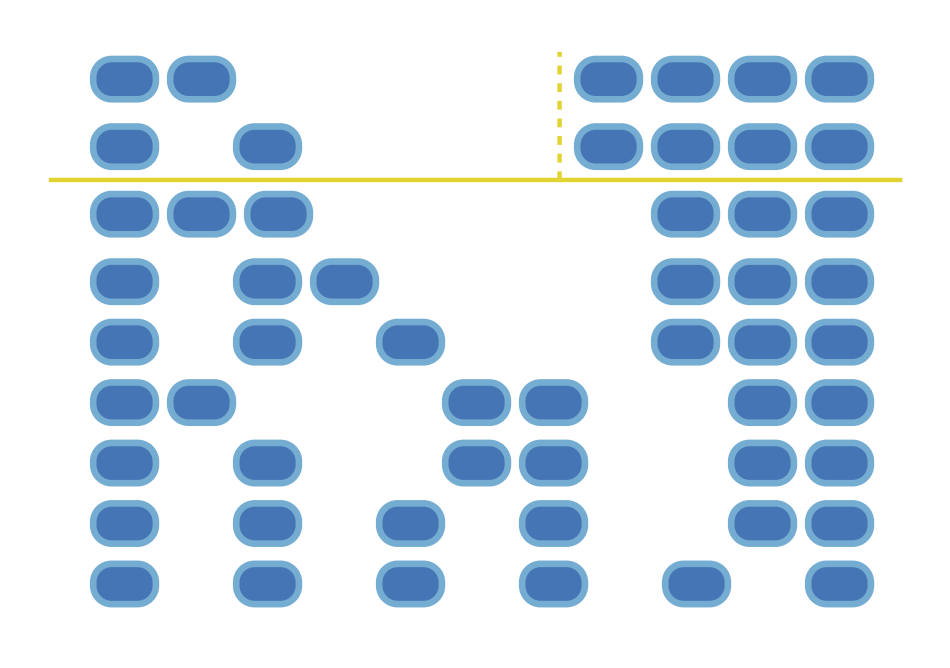

The number of partitions of a positive integer n, using parts up to size m, is the number of ways in which n can be expressed as the sum of positive integer parts up to m in nondecreasing order.

- Recursive decomposition: finding simpler instances of the problem.
- Explore two possibilities:
- Use at least one 4
- Don't use any 4
- Solve two simpler problems:

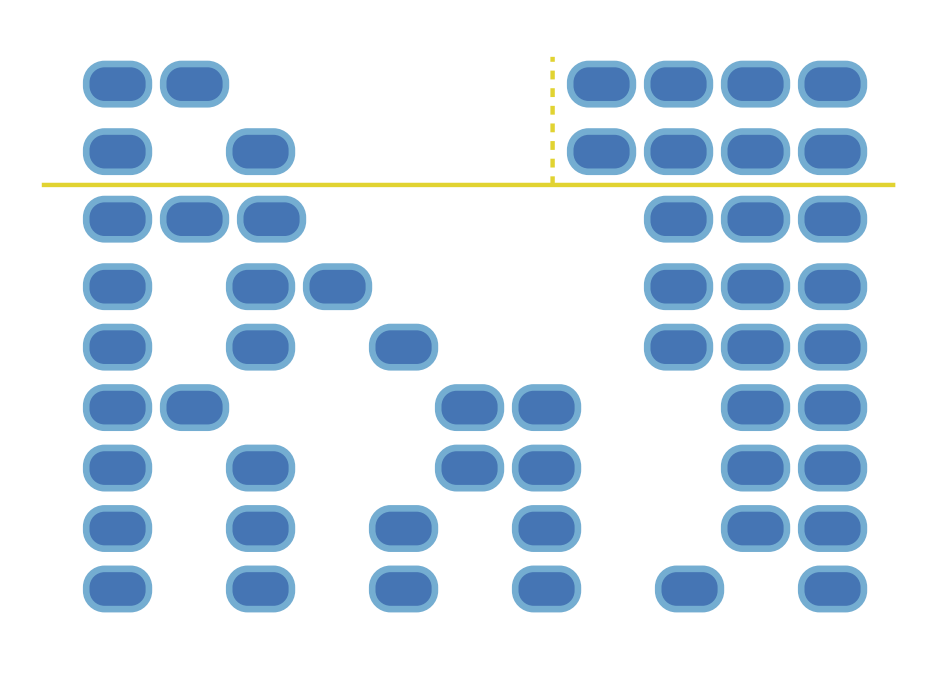

The number of partitions of a positive integer n, using parts up to size m, is the number of ways in which n can be expressed as the sum of positive integer parts up to m in nondecreasing order.

- Recursive decomposition: finding simpler instances of the problem.
- Explore two possibilities:
- Use at least one 4
- Don't use any 4
- Solve two simpler problems:
- count\_partitions(2, 4)

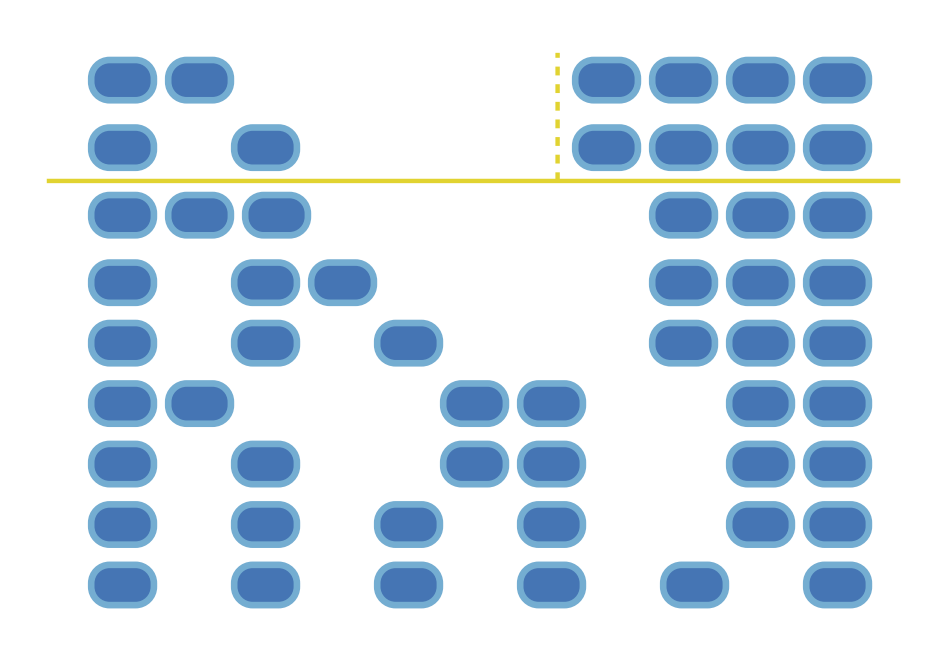

The number of partitions of a positive integer n, using parts up to size m, is the number of ways in which n can be expressed as the sum of positive integer parts up to m in nondecreasing order.

count\_partitions(6, 4)

• Recursive decomposition: finding simpler instances of the problem. • Explore two possibilities: • Use at least one 4 • Don't use any 4 • Solve two simpler problems: • count partitions(2, 4) -

The number of partitions of a positive integer n, using parts up to size m, is the number of ways in which n can be expressed as the sum of positive integer parts up to m in nondecreasing order.

count\_partitions(6, 4)

• Recursive decomposition: finding simpler instances of the problem. • Explore two possibilities: • Use at least one 4 • Don't use any 4 • Solve two simpler problems: • count partitions(2, 4) -• count\_partitions(6, 3)

The number of partitions of a positive integer n, using parts up to size m, is the number of ways in which n can be expressed as the sum of positive integer parts up to m in nondecreasing order.

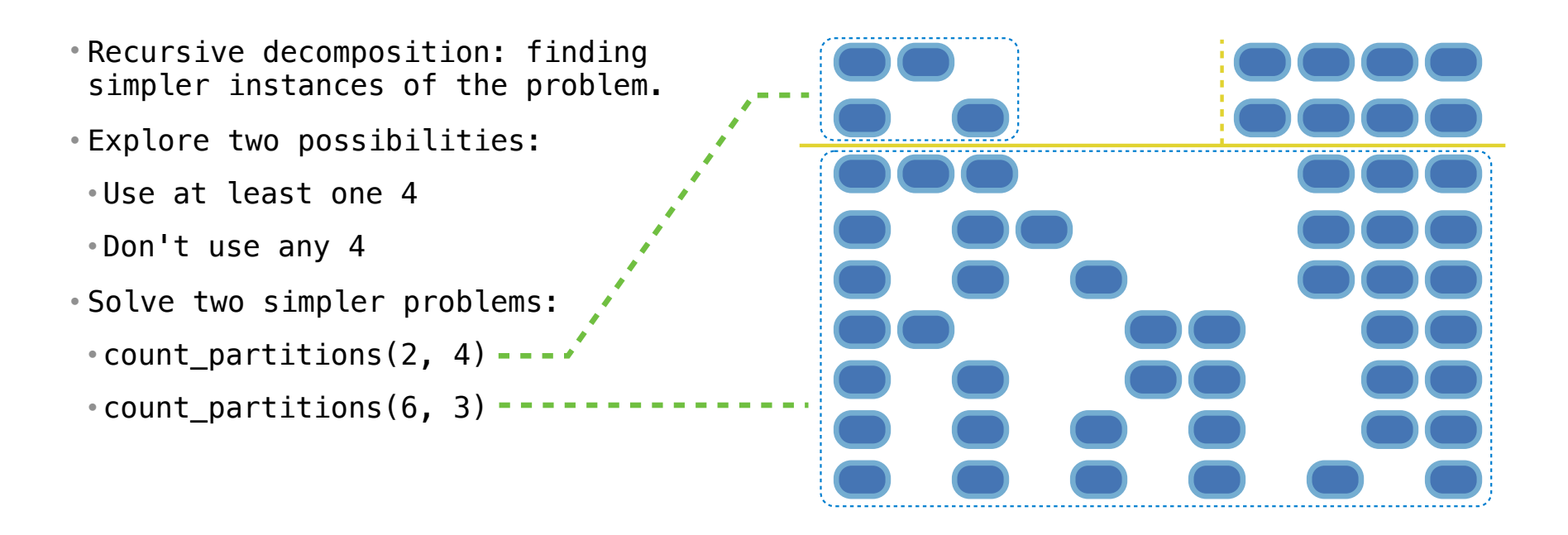

The number of partitions of a positive integer n, using parts up to size m, is the number of ways in which n can be expressed as the sum of positive integer parts up to m in nondecreasing order.

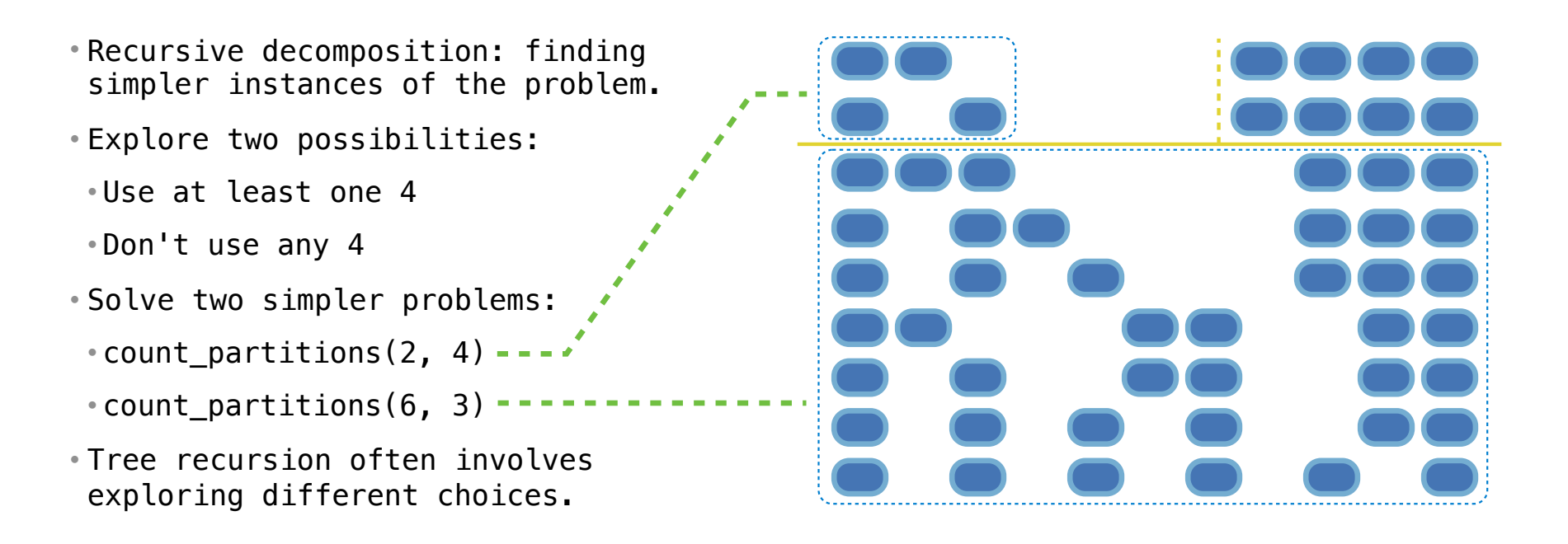

The number of partitions of a positive integer n, using parts up to size m, is the number of ways in which n can be expressed as the sum of positive integer parts up to m in nondecreasing order.

![](_page_87_Figure_3.jpeg)

The number of partitions of a positive integer n, using parts up to size m, is the number of ways in which n can be expressed as the sum of positive integer parts up to m in nondecreasing order.

![](_page_88_Figure_3.jpeg)

The number of partitions of a positive integer n, using parts up to size m, is the number of ways in which n can be expressed as the sum of positive integer parts up to m in nondecreasing order.

![](_page_89_Figure_3.jpeg)

The number of partitions of a positive integer n, using parts up to size m, is the number of ways in which n can be expressed as the sum of positive integer parts up to m in increasing order.

- Recursive decomposition: finding simpler instances of the problem.
- Explore two possibilities:
- Use at least one 4
- Don't use any 4
- Solve two simpler problems:
- count\_partitions(2, 4)
- count\_partitions(6, 3)
- Tree recursion often involves exploring different choices.

The number of partitions of a positive integer n, using parts up to size m, is the number of ways in which n can be expressed as the sum of positive integer parts up to m in increasing order.

• Recursive decomposition: finding simpler instances of the problem. def count partitions(n, m):

- Explore two possibilities:
- Use at least one 4
- Don't use any 4
- Solve two simpler problems:
- count\_partitions(2, 4)
- count\_partitions(6, 3)
- Tree recursion often involves exploring different choices.

The number of partitions of a positive integer n, using parts up to size m, is the number of ways in which n can be expressed as the sum of positive integer parts up to m in increasing order.

- Recursive decomposition: finding simpler instances of the problem.
- Explore two possibilities:
- Use at least one 4
- Don't use any 4
- Solve two simpler problems:
- count\_partitions(2, 4)
- count\_partitions(6, 3)
- Tree recursion often involves exploring different choices.

def count partitions(n, m):

else:

The number of partitions of a positive integer n, using parts up to size m, is the number of ways in which n can be expressed as the sum of positive integer parts up to m in increasing order.

![](_page_93_Picture_73.jpeg)

The number of partitions of a positive integer n, using parts up to size m, is the number of ways in which n can be expressed as the sum of positive integer parts up to m in increasing order.

![](_page_94_Picture_76.jpeg)

The number of partitions of a positive integer n, using parts up to size m, is the number of ways in which n can be expressed as the sum of positive integer parts up to m in increasing order.

![](_page_95_Picture_79.jpeg)

The number of partitions of a positive integer n, using parts up to size m, is the number of ways in which n can be expressed as the sum of positive integer parts up to m in increasing order.

```
• Recursive decomposition: finding 
 simpler instances of the problem. 
• Explore two possibilities: 
• Use at least one 4 
• Don't use any 4 
• Solve two simpler problems: 
\cdot count partitions(2, 4) ----------
 • count_partitions(6, 3) 
• Tree recursion often involves 
 exploring different choices.
                                             def count partitions(n, m):
                                                  else:
                                             \longrightarrow with m = count partitions(n-m, m)
                                                      without m = count partitions(n, m-1)
                                                      return with m + without m
```
The number of partitions of a positive integer n, using parts up to size m, is the number of ways in which n can be expressed as the sum of positive integer parts up to m in increasing order.

```
• Recursive decomposition: finding 
 simpler instances of the problem. 
• Explore two possibilities: 
• Use at least one 4 
• Don't use any 4 
• Solve two simpler problems: 
 \texttt{...} count_partitions(2, 4) ------------------> with_m = count_partitions(n-m, m)
 • count_partitions(6, 3) 
• Tree recursion often involves 
 exploring different choices.
                                            def count partitions(n, m):
                                                 else:
                                            \cdots \rightarrow without_m = count_partitions(n, m-1)
                                             return with_m + without_m
```
The number of partitions of a positive integer n, using parts up to size m, is the number of ways in which n can be expressed as the sum of positive integer parts up to m in increasing order.

![](_page_98_Picture_90.jpeg)

The number of partitions of a positive integer n, using parts up to size m, is the number of ways in which n can be expressed as the sum of positive integer parts up to m in increasing order.

```
• Recursive decomposition: finding 
 simpler instances of the problem. 
• Explore two possibilities: 
• Use at least one 4 
• Don't use any 4 
• Solve two simpler problems: 
 \texttt{...} count_partitions(2, 4) ------------------> with_m = count_partitions(n-m, m)
 • count_partitions(6, 3) 
• Tree recursion often involves 
 exploring different choices.
                                            def count_partitions(n, m):
                                                if n == 0:
                                                      return 1
                                                  else:
                                            \cdots \rightarrow without_m = count_partitions(n, m-1)
                                             return with_m + without_m
```
The number of partitions of a positive integer n, using parts up to size m, is the number of ways in which n can be expressed as the sum of positive integer parts up to m in increasing order.

```
• Recursive decomposition: finding 
 simpler instances of the problem. 
• Explore two possibilities: 
• Use at least one 4 
• Don't use any 4 
• Solve two simpler problems: 
 \texttt{...} count_partitions(2, 4) ------------------> with_m = count_partitions(n-m, m)
 • count_partitions(6, 3) 
• Tree recursion often involves 
 exploring different choices.
                                             def count_partitions(n, m):
                                                 if n == 0:
                                                      return 1
                                                 elif n < \theta:
                                                  else:
                                             \cdots \rightarrow without_m = count_partitions(n, m-1)
                                              return with_m + without_m
```
The number of partitions of a positive integer n, using parts up to size m, is the number of ways in which n can be expressed as the sum of positive integer parts up to m in increasing order.

```
• Recursive decomposition: finding 
 simpler instances of the problem. 
• Explore two possibilities: 
• Use at least one 4 
• Don't use any 4 
• Solve two simpler problems: 
 \texttt{...} count_partitions(2, 4) ------------------> with_m = count_partitions(n-m, m)
 • count_partitions(6, 3) 
• Tree recursion often involves 
 exploring different choices.
                                             def count_partitions(n, m):
                                                 if n == 0:
                                                      return 1
                                                 elif n < \theta:
                                                     return 0
                                                  else:
                                             \cdots \rightarrow without_m = count_partitions(n, m-1)
                                              return with_m + without_m
```
The number of partitions of a positive integer n, using parts up to size m, is the number of ways in which n can be expressed as the sum of positive integer parts up to m in increasing order.

```
• Recursive decomposition: finding 
 simpler instances of the problem. 
• Explore two possibilities: 
 • Use at least one 4 
 • Don't use any 4 
• Solve two simpler problems: 
 \texttt{...} count_partitions(2, 4) ------------------> with_m = count_partitions(n-m, m)
 \cdot count_partitions(6, 3) ----------<sup>----</sup>
• Tree recursion often involves 
 exploring different choices.
                                              def count_partitions(n, m):
                                                  if n == 0:
                                                       return 1
                                                  elif n < 0:
                                                      return 0
                                                  elif m == 0:
                                                   else:
                                           \longrightarrow without m = count partitions(n, m-1)
                                                       return with m + without m
```
The number of partitions of a positive integer n, using parts up to size m, is the number of ways in which n can be expressed as the sum of positive integer parts up to m in increasing order.

```
• Recursive decomposition: finding 
 simpler instances of the problem. 
• Explore two possibilities: 
 • Use at least one 4 
 • Don't use any 4 
• Solve two simpler problems: 
 \texttt{...} count_partitions(2, 4) ------------------> with_m = count_partitions(n-m, m)
 \cdot count_partitions(6, 3) ----------<sup>----</sup>
• Tree recursion often involves 
 exploring different choices.
                                             def count partitions(n, m):
                                                  if n == 0:
                                                       return 1
                                                  elif n < 0:
                                                      return 0
                                                  elif m == 0:
                                                      return 0
                                                   else:
                                             \texttt{---} without m = count partitions(n, m-1)
                                                       return with m + without m
```
%20m%29%20%0A%20%20%20%20%20%20%20%20without\_m%20%3D%20count\_partitions%28n,

The number of partitions of a positive integer n, using parts up to size m, is the number of ways in which n can be expressed as the sum of positive integer parts up to m in increasing order.

```
ńū
• Recursive decomposition: finding 
 simpler instances of the problem. 
• Explore two possibilities: 
 • Use at least one 4 
 • Don't use any 4 
• Solve two simpler problems: 
 • count partitions(2, 4) ---\cdot count partitions(6, 3) ----------
• Tree recursion often involves 
 exploring different choices.
                                               def count partitions(n, m):
                                                    if n == 0:
                                                         return 1
                                                    elif n < 0:
                                                        return 0
                                                    elif m == 0:
                                                        return 0
                                                     else:
                                                    -> with m = count partitions(n-m, m)
                                                        without m = count partitions(n, m-1)
                                                         return with m + without m(Demo)
  inonroorams.html#code=def%20count_nartitions%28n.%20m%29
```
%20m-1%29%0A%20%20%20%20%20%20%20%20return%20with\_m%20%2B%20without\_m%0A%20%20%20%20%20%20%20%20%0Aresult%20%3D%20count\_partitions%285,%203%29%0A%0A#%201%20%2B%201%20%2B%201%20%2B%201%20%2B%201%20%3D%205%0A#%201%20%2B%201%20%2B%201%20%2B%202%20%2B%20%20%20%3D%205%0A#%201%20%2B%202%20%2B%202%20%2B%20%20%20%20%20%20%20%3D%205%0A#%201%20%2B%201%20%2B%203%20%2B%20%20%20%20%20%20%20%3D%205%0A#%202% 20%2B%203%20%2B%20%20%20%20%20%20%20%20%20%20%20%3D%205&mode=display&origin=composingprograms.js&cumulative=false&py=3&rawInputLstJSON=[]&curInstr=0